## DDworks Trial Site システム化業務フロー

V8.0

2024/5/1

## 目次

システム化業務フロー

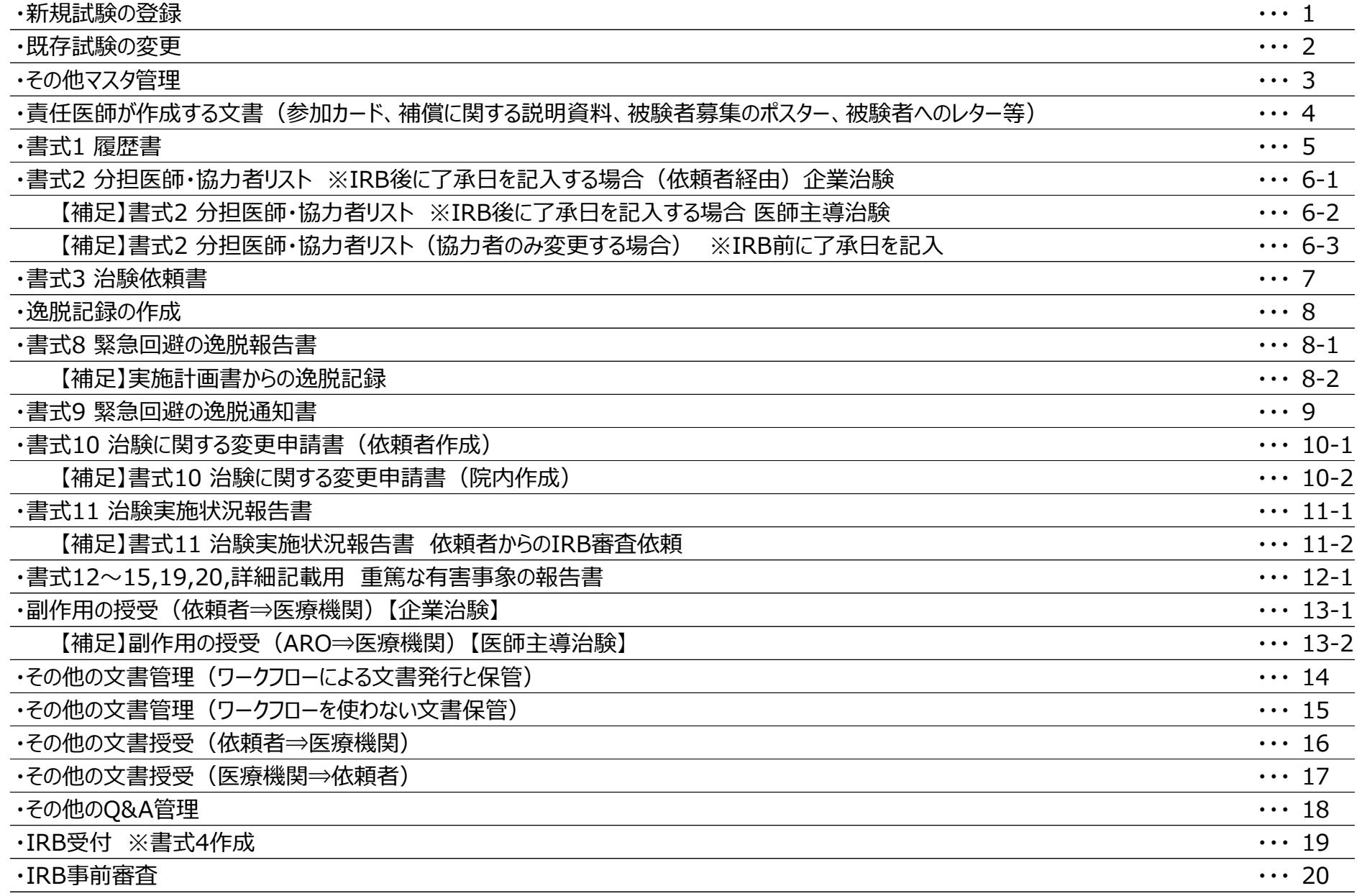

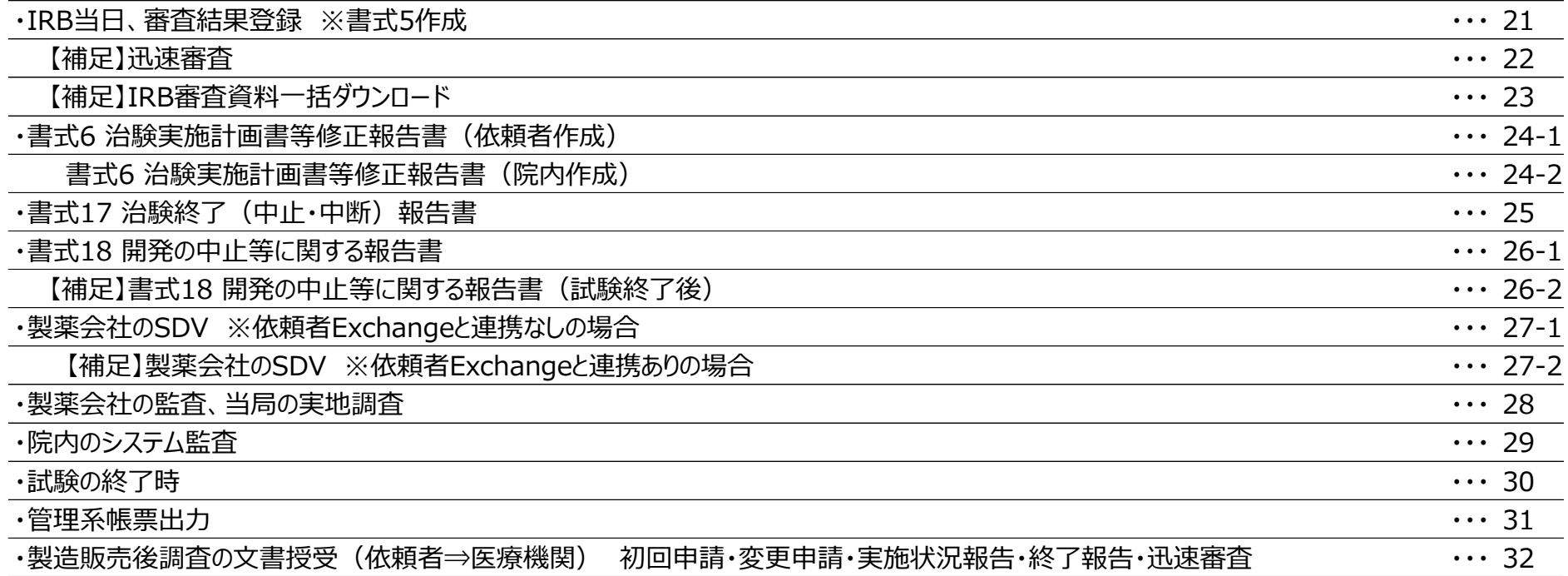

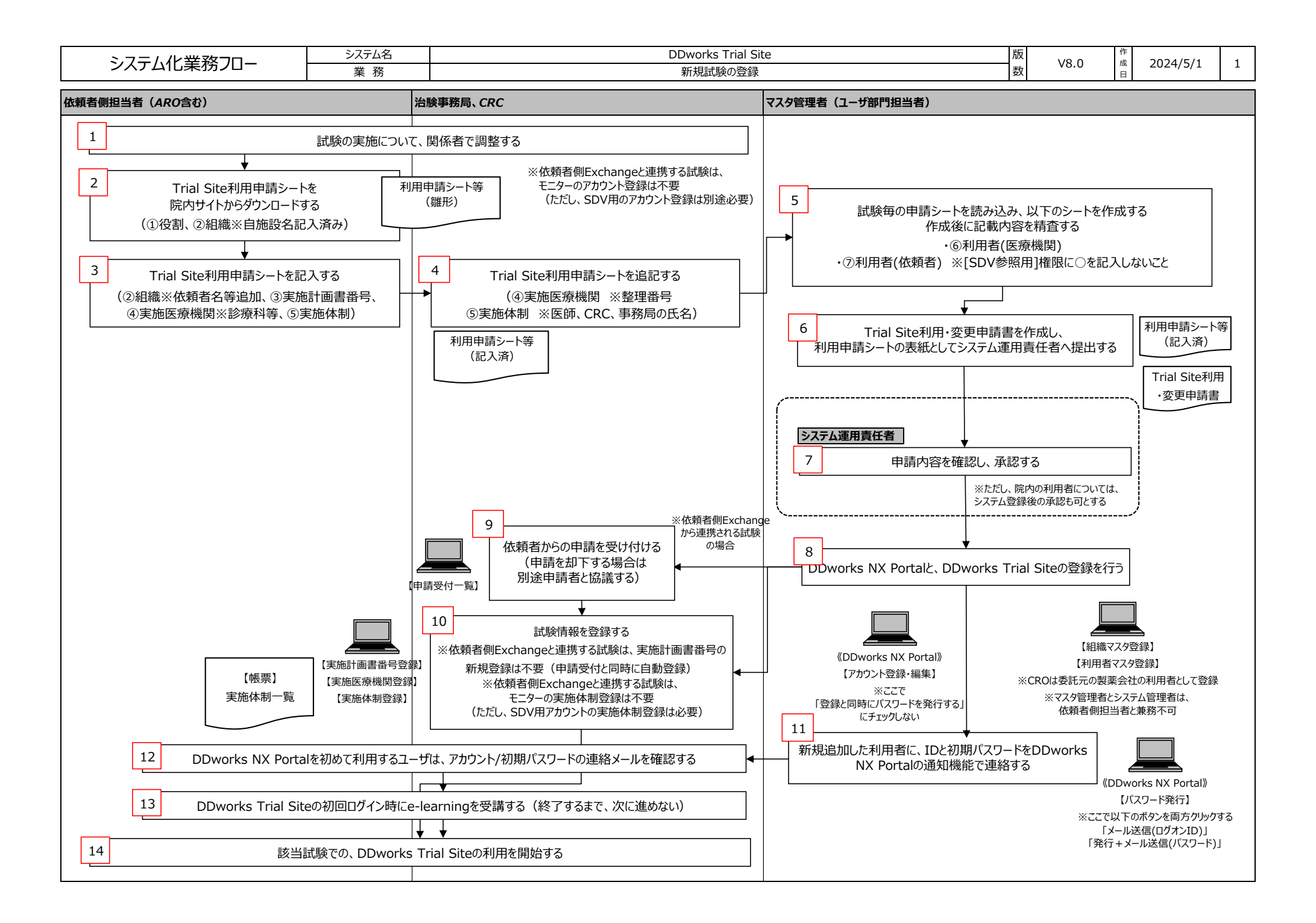

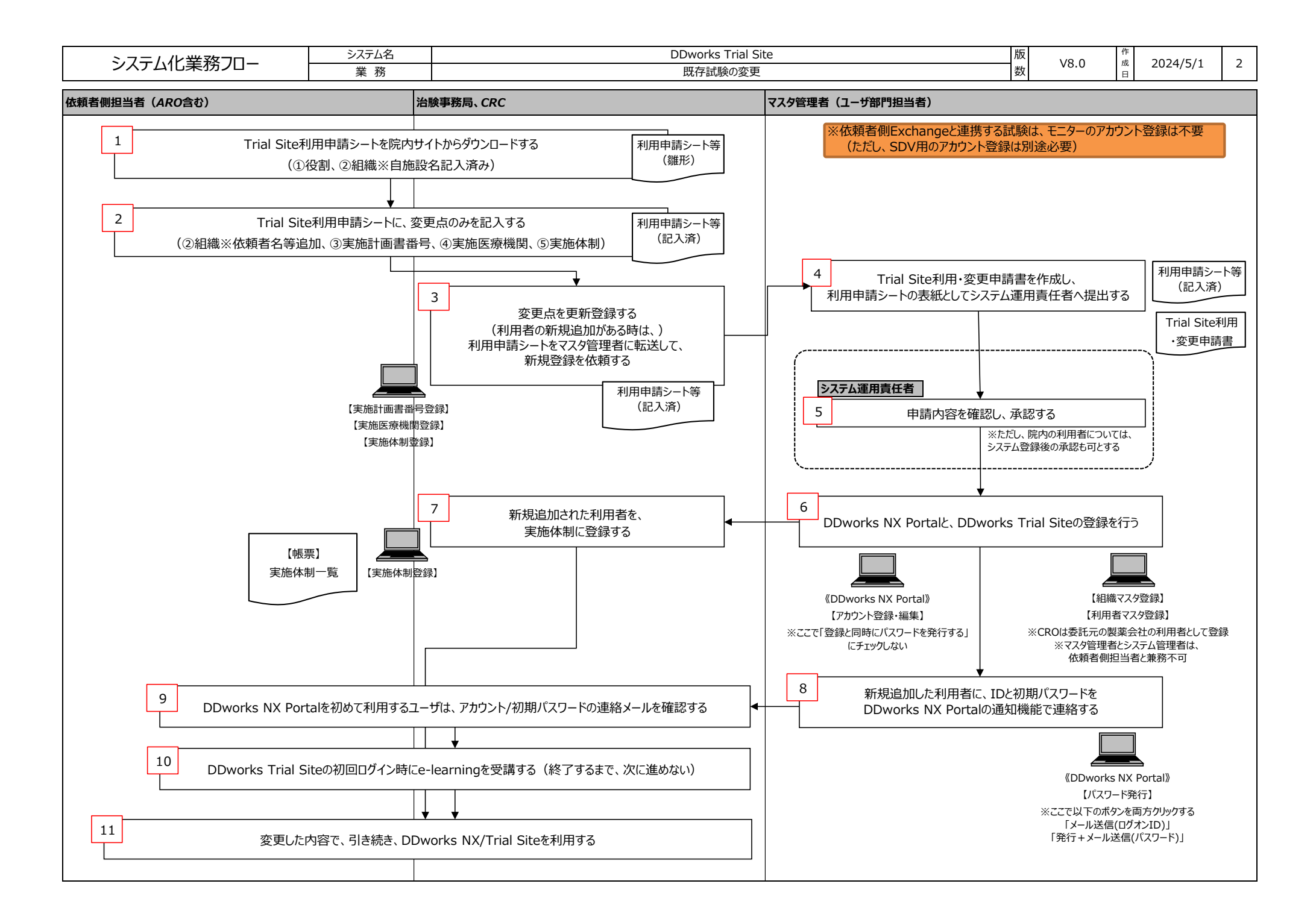

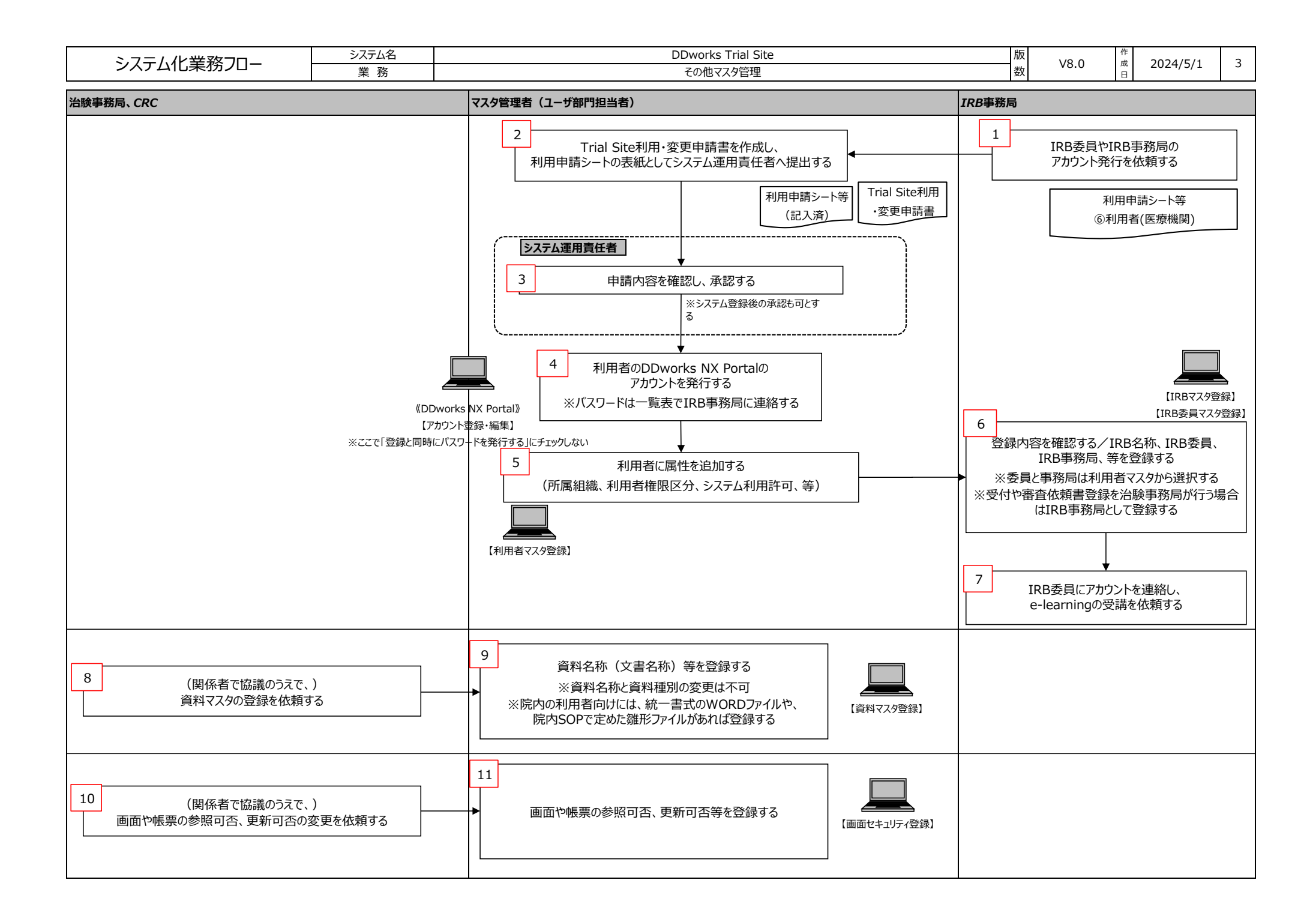

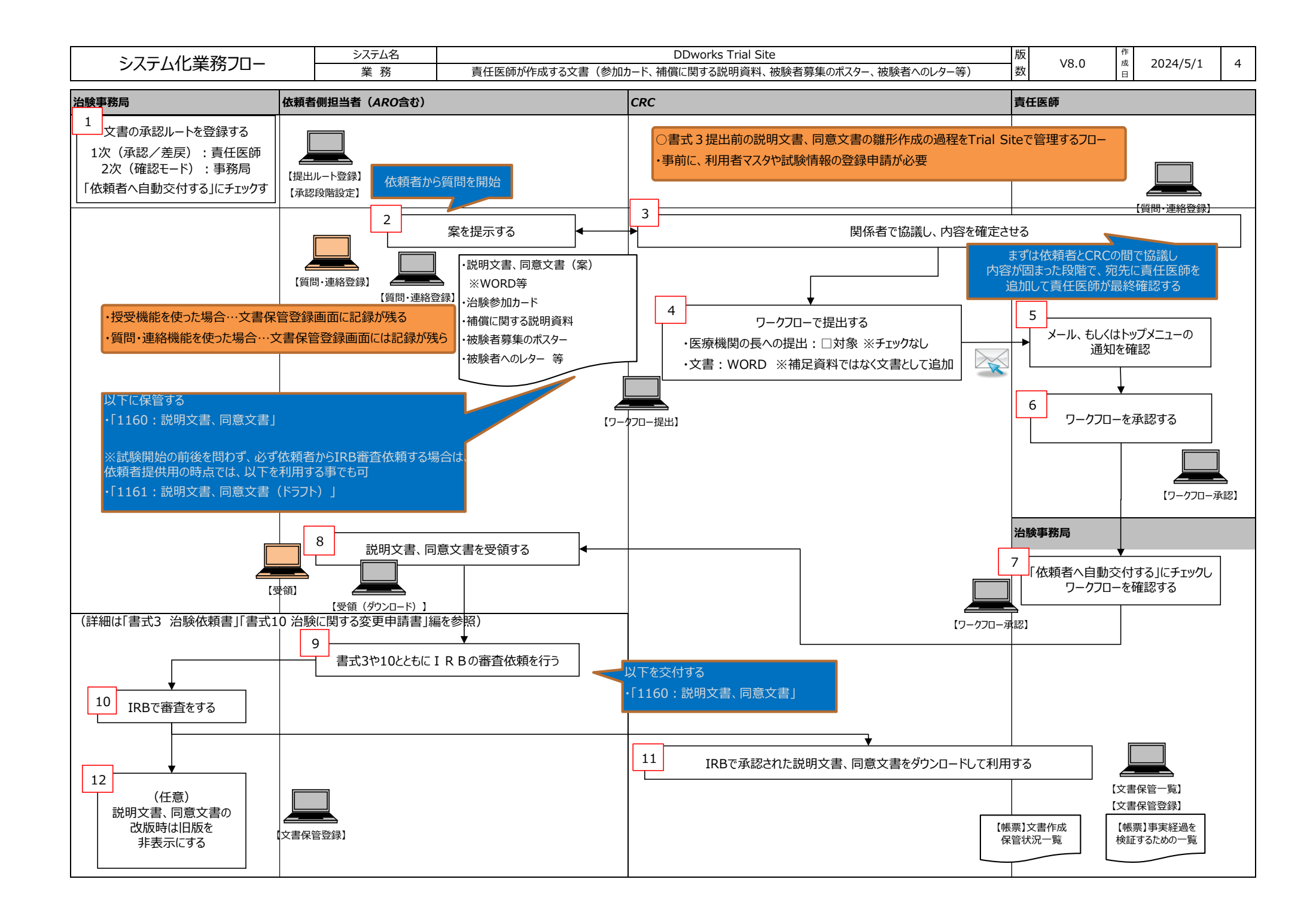

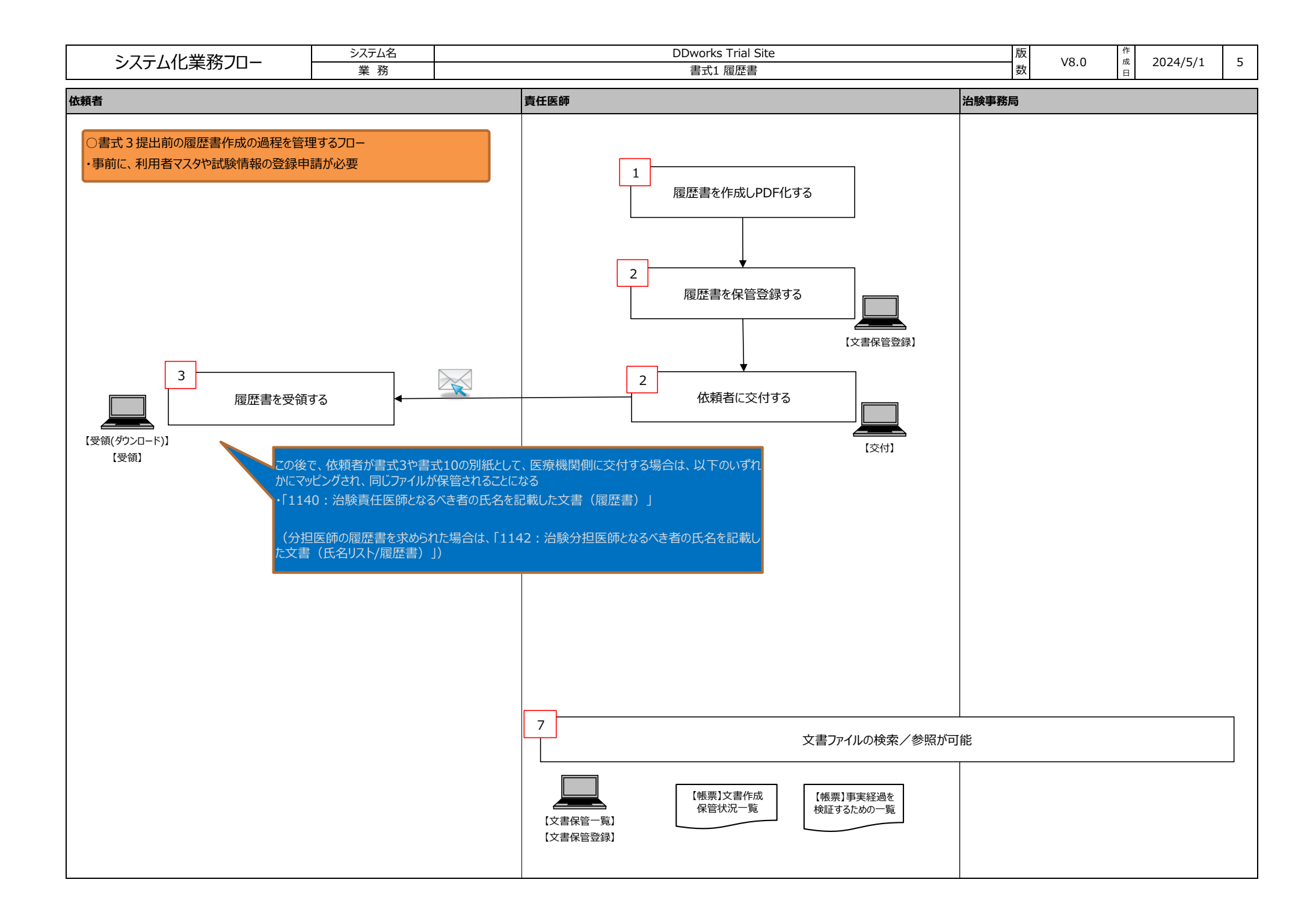

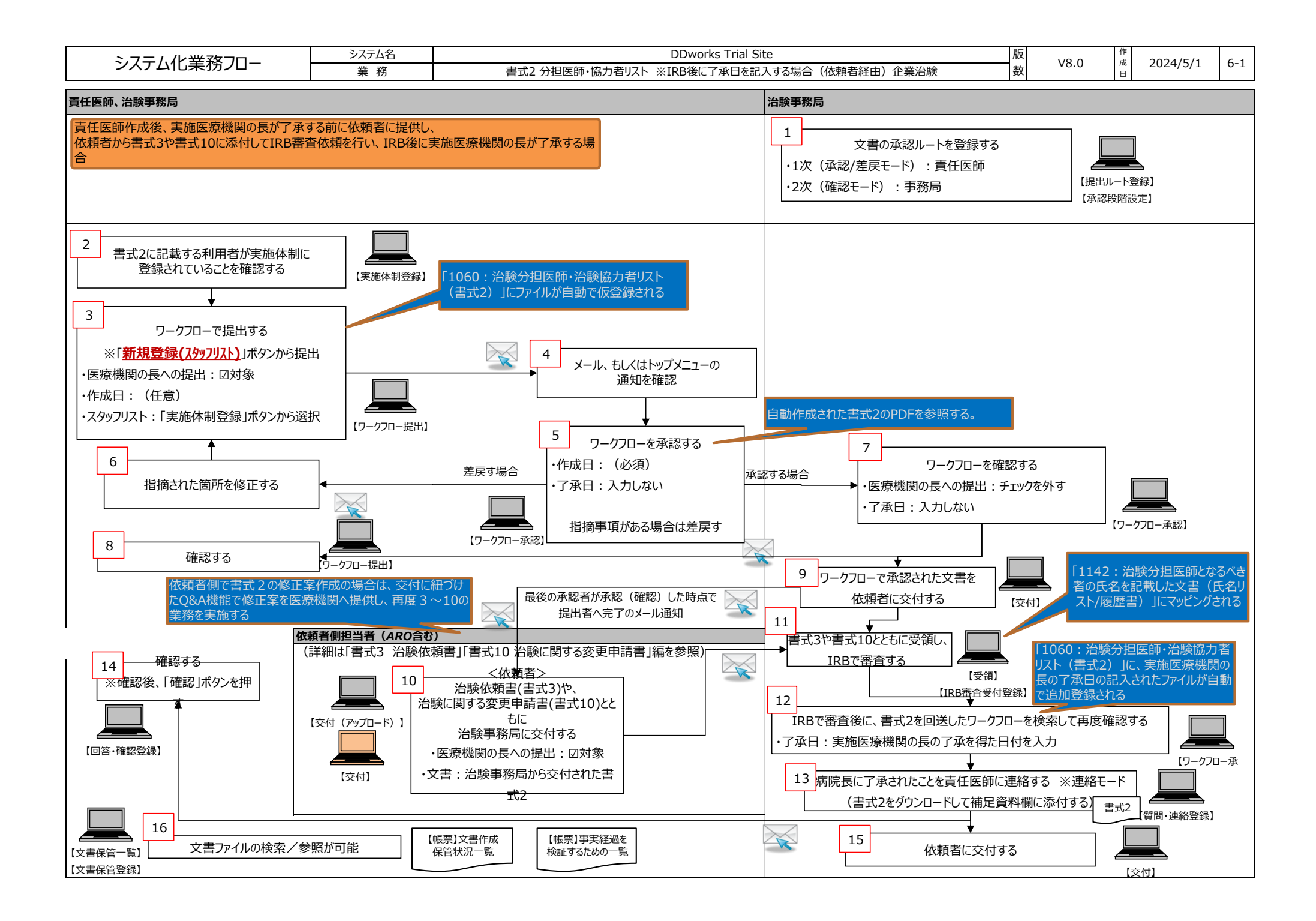

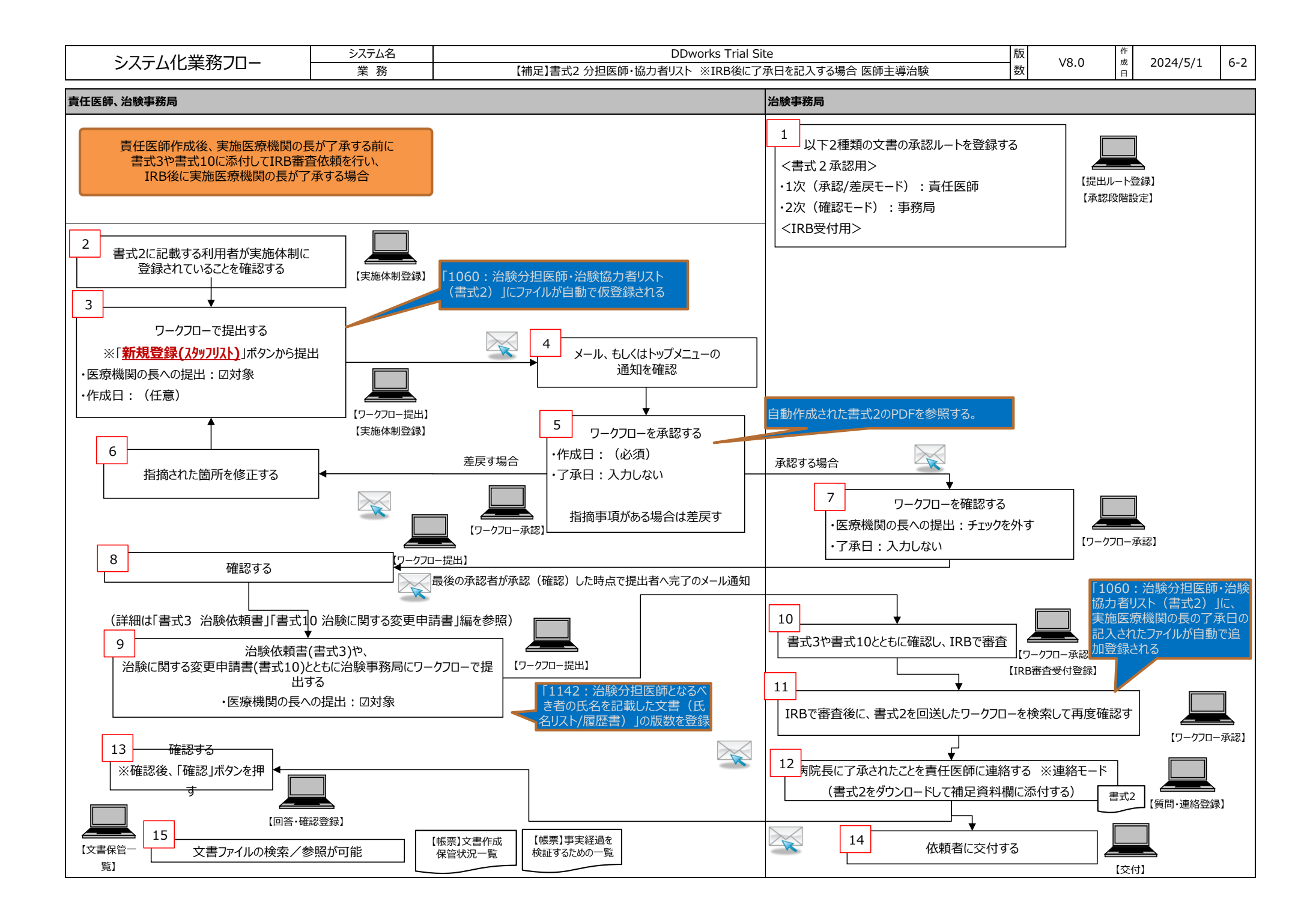

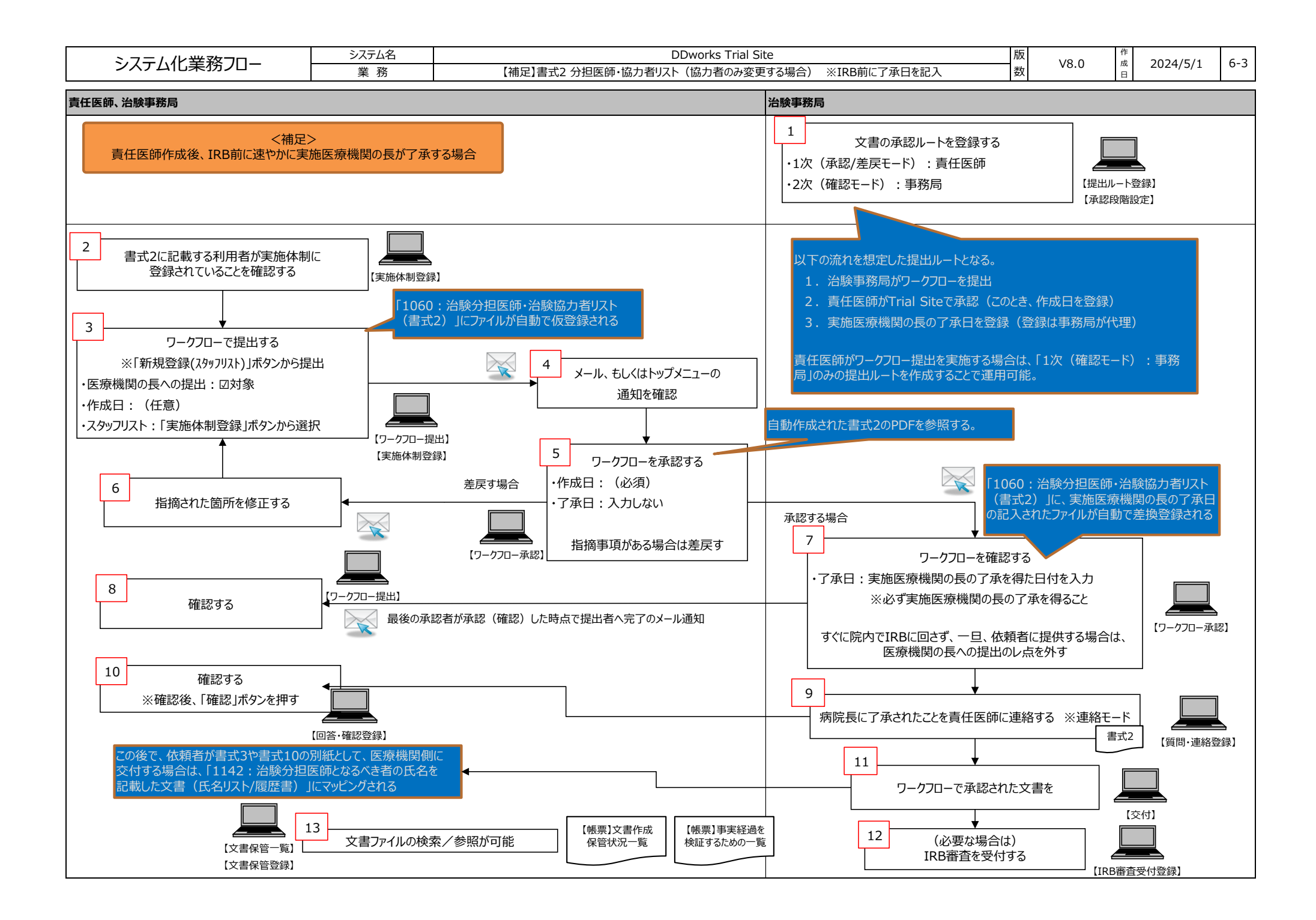

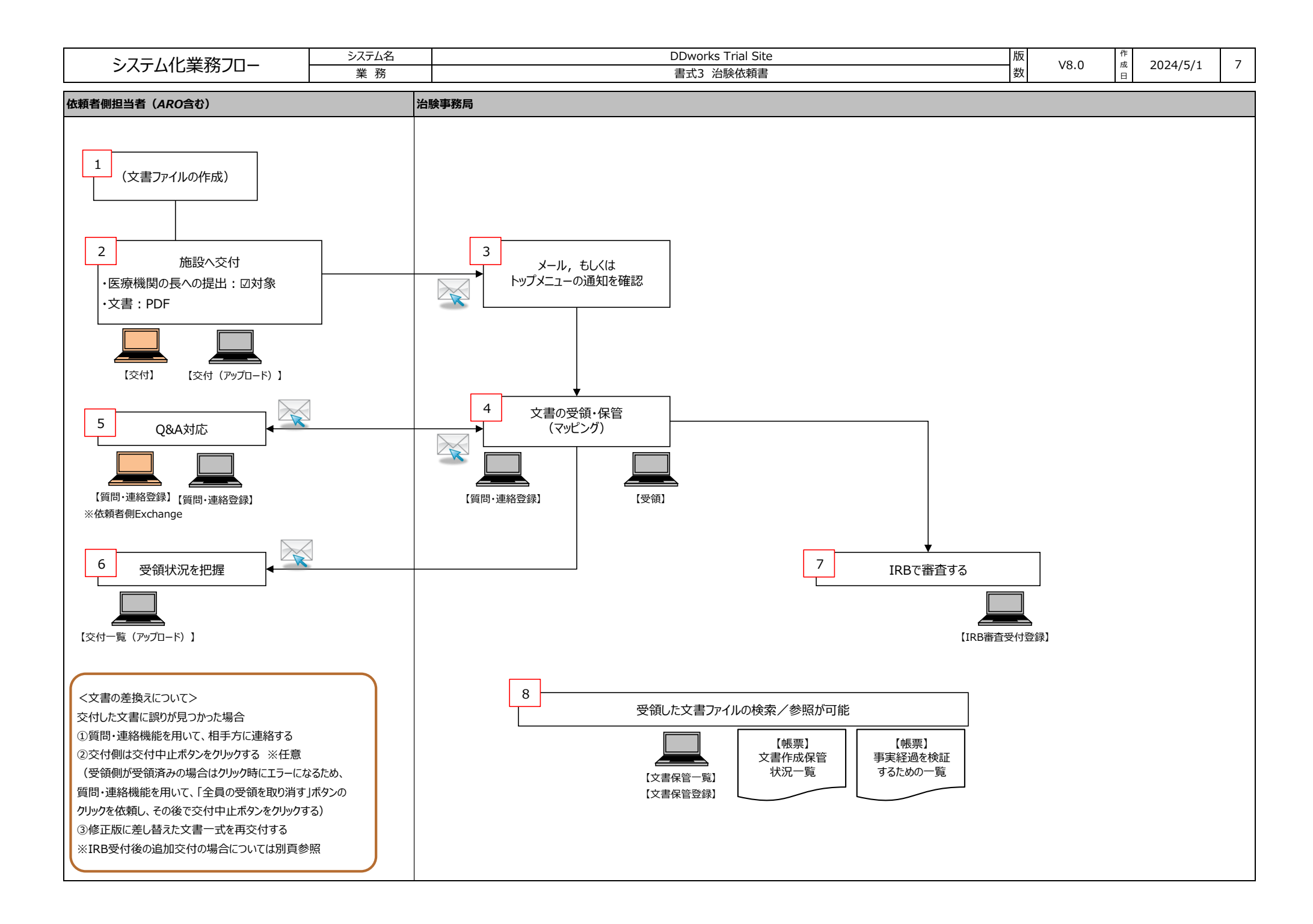

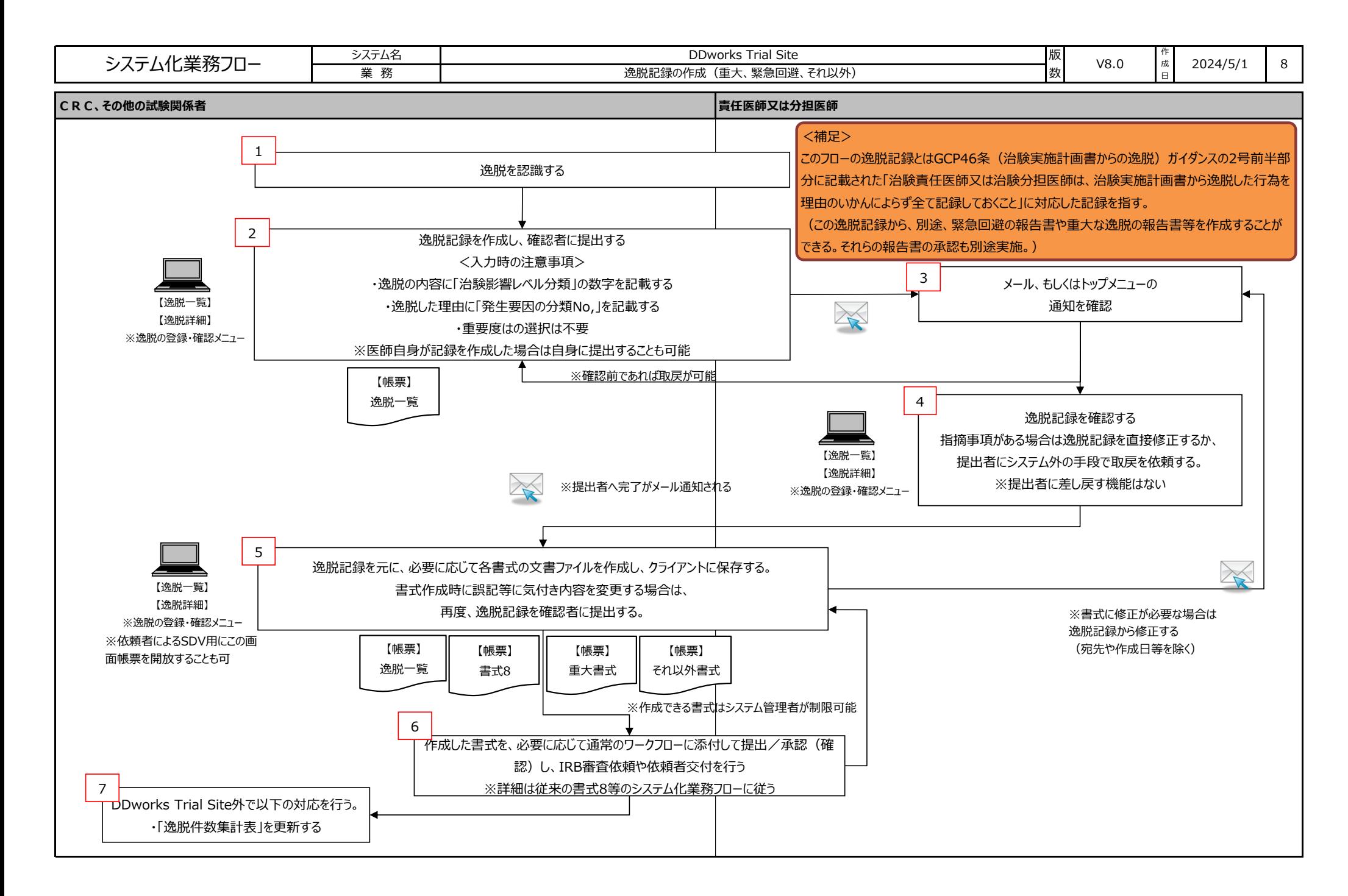

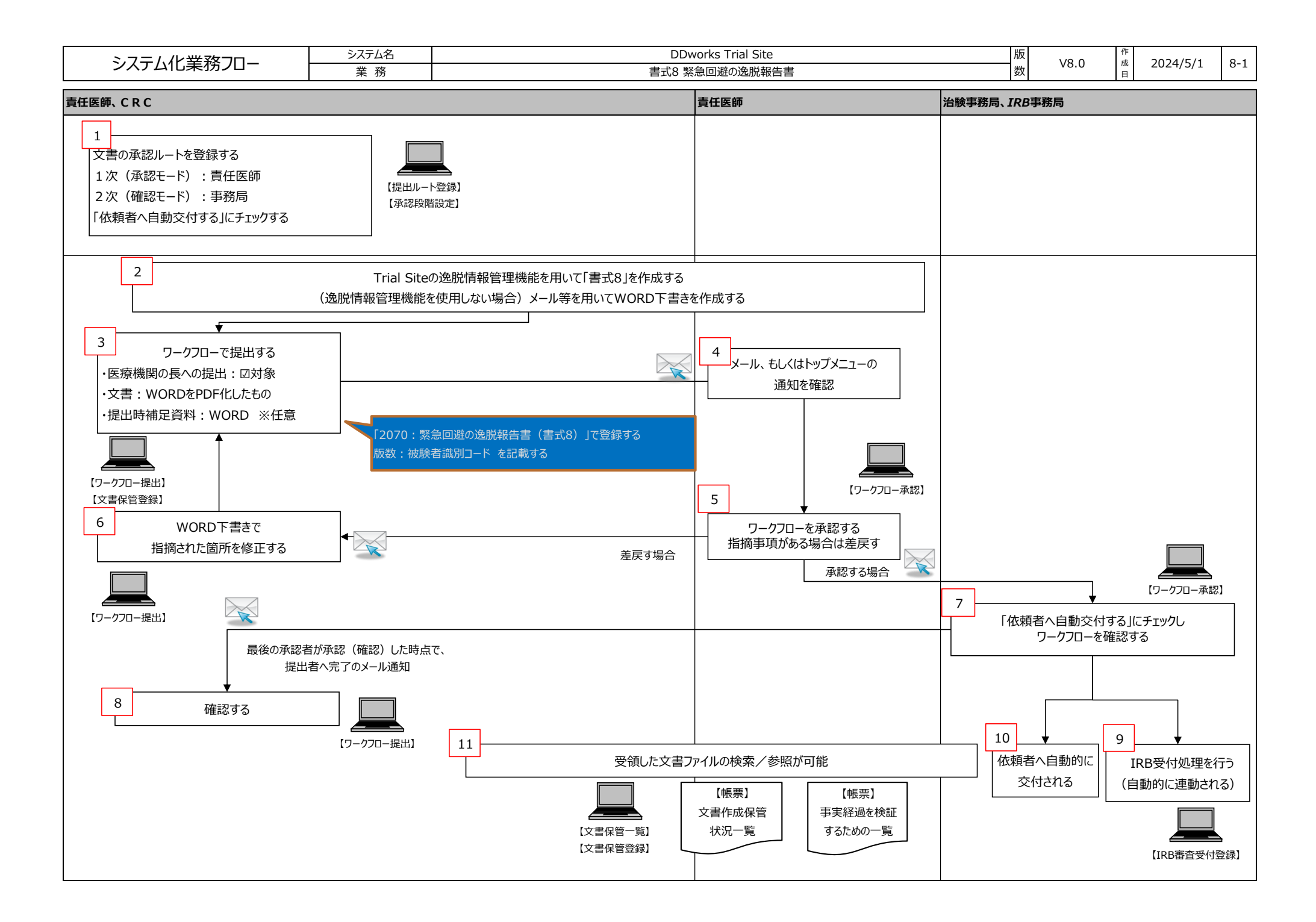

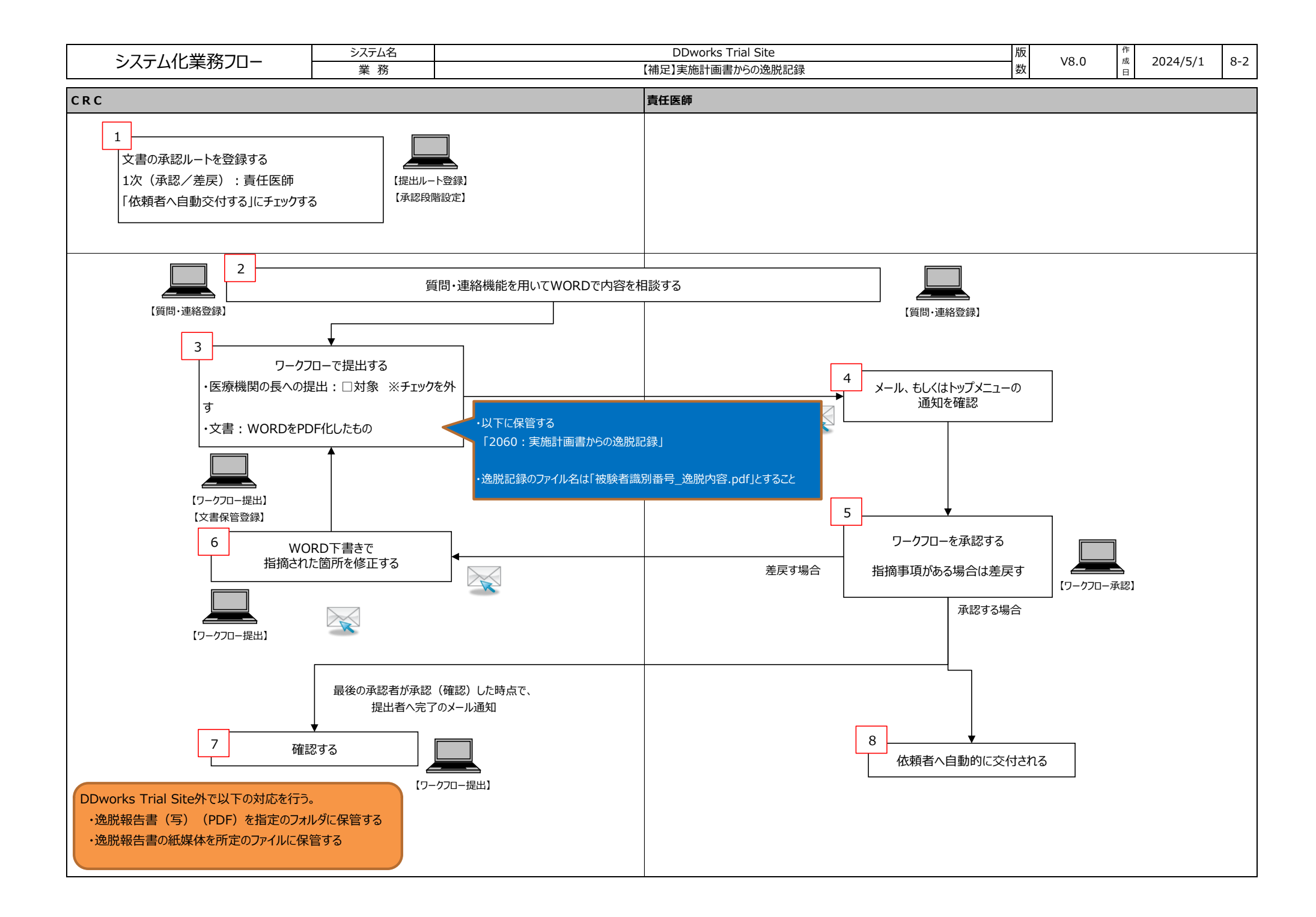

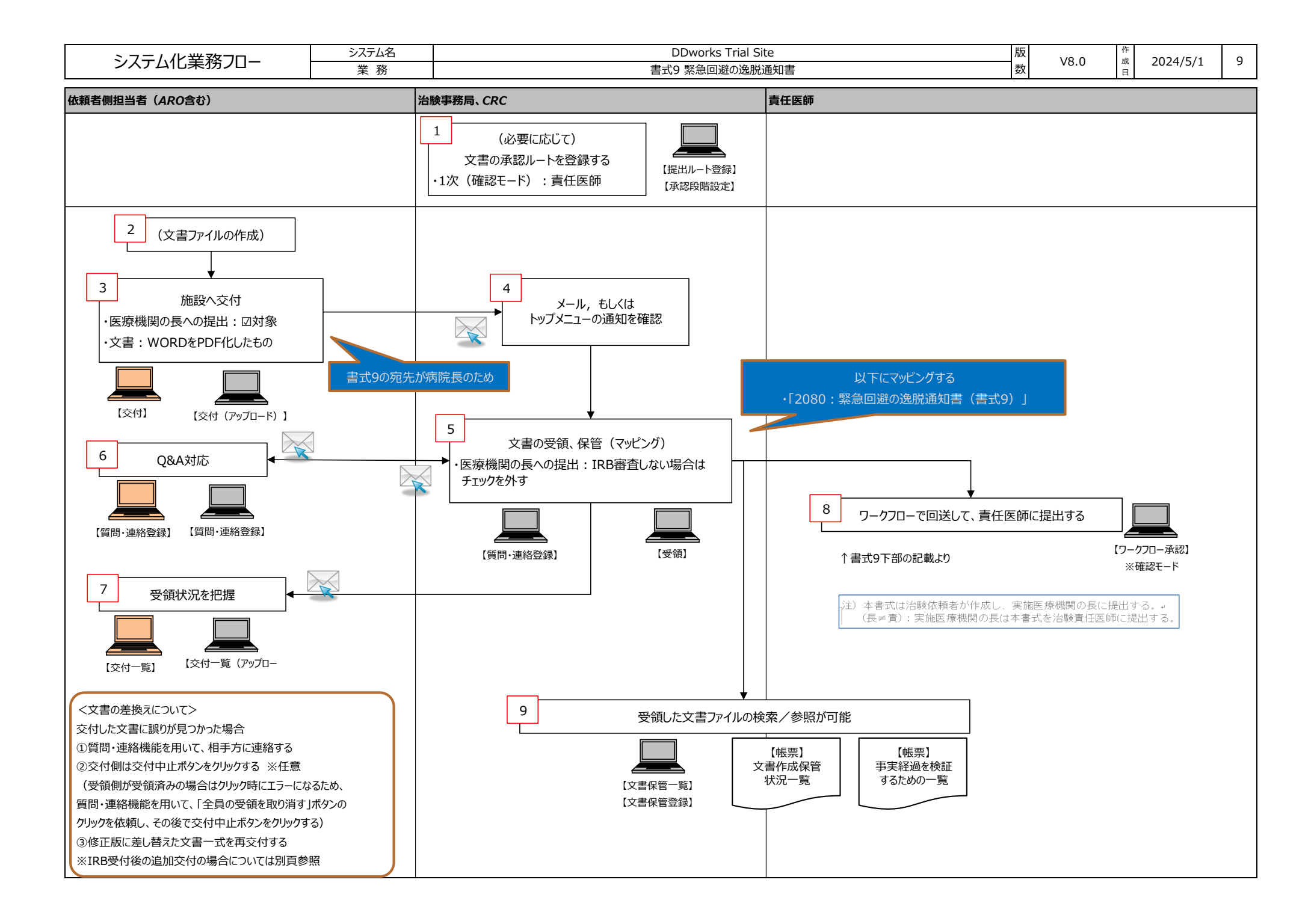

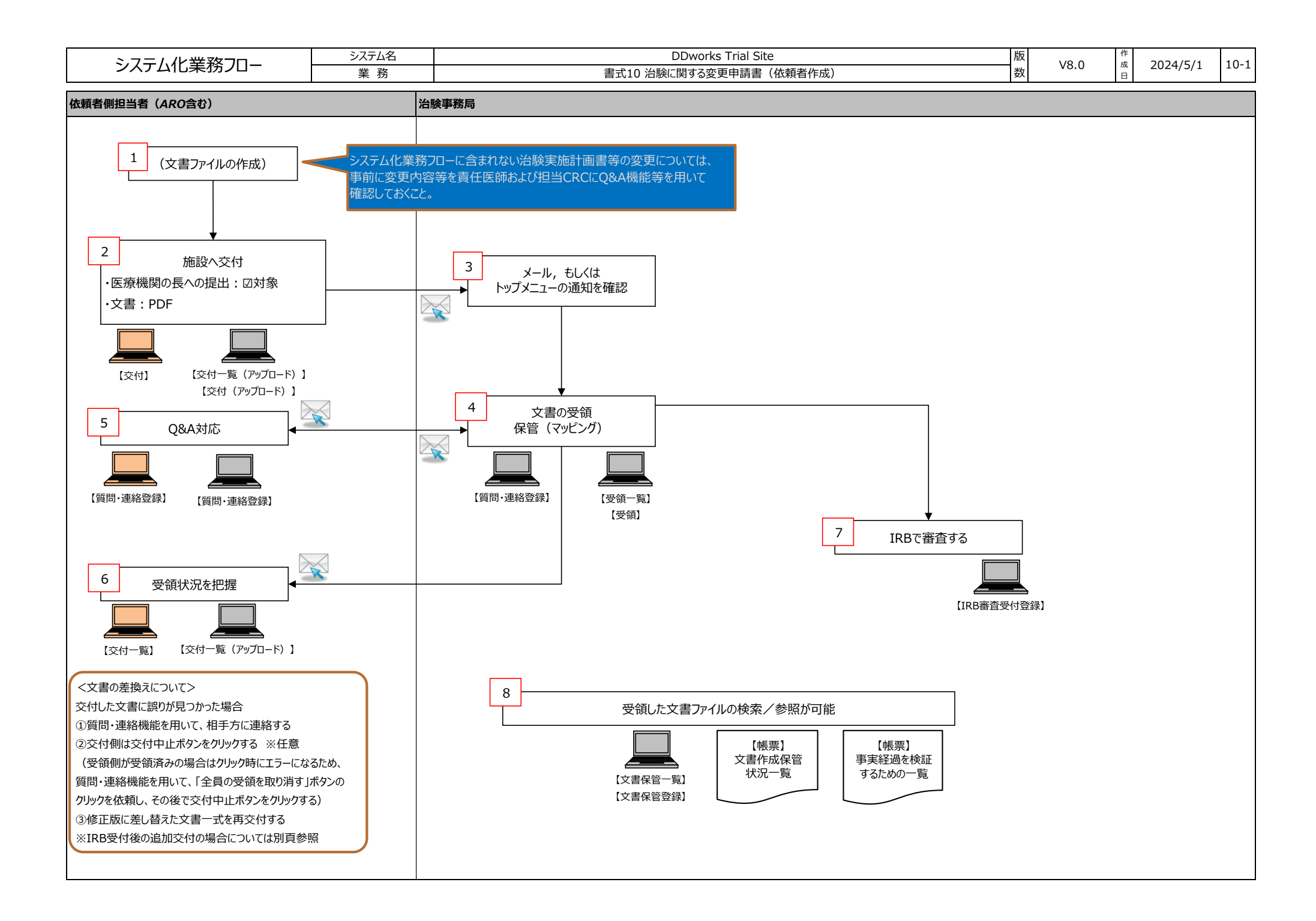

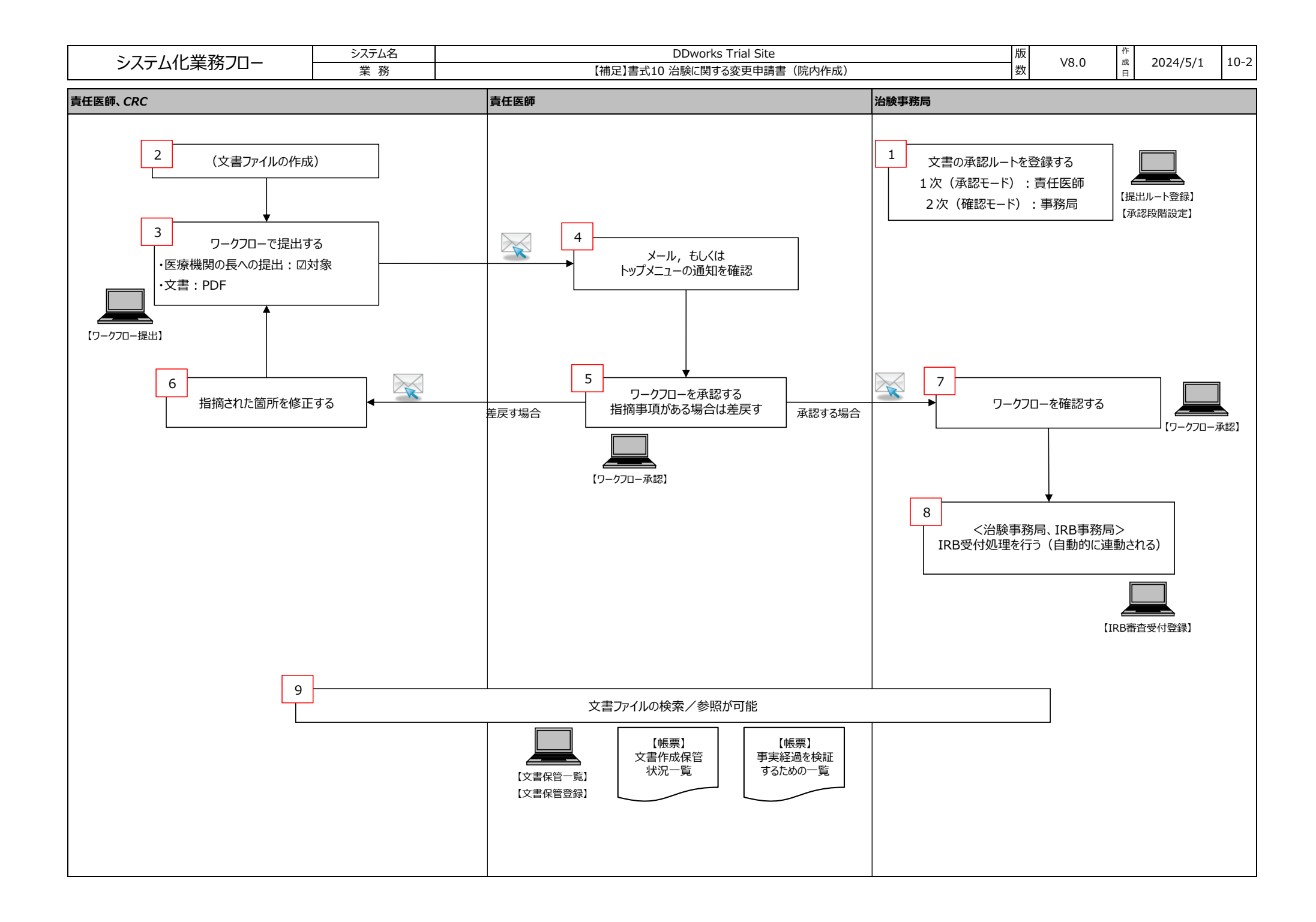

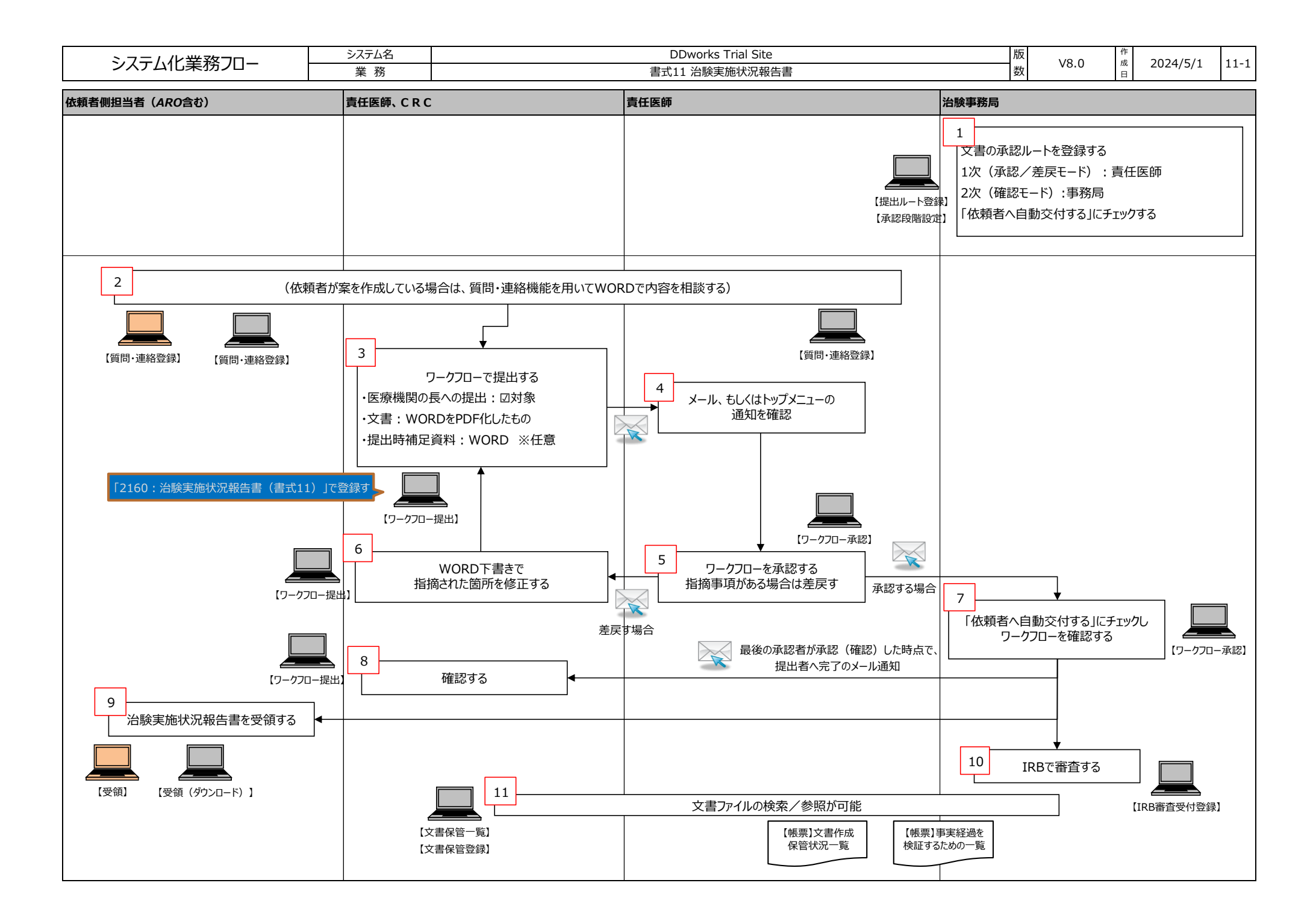

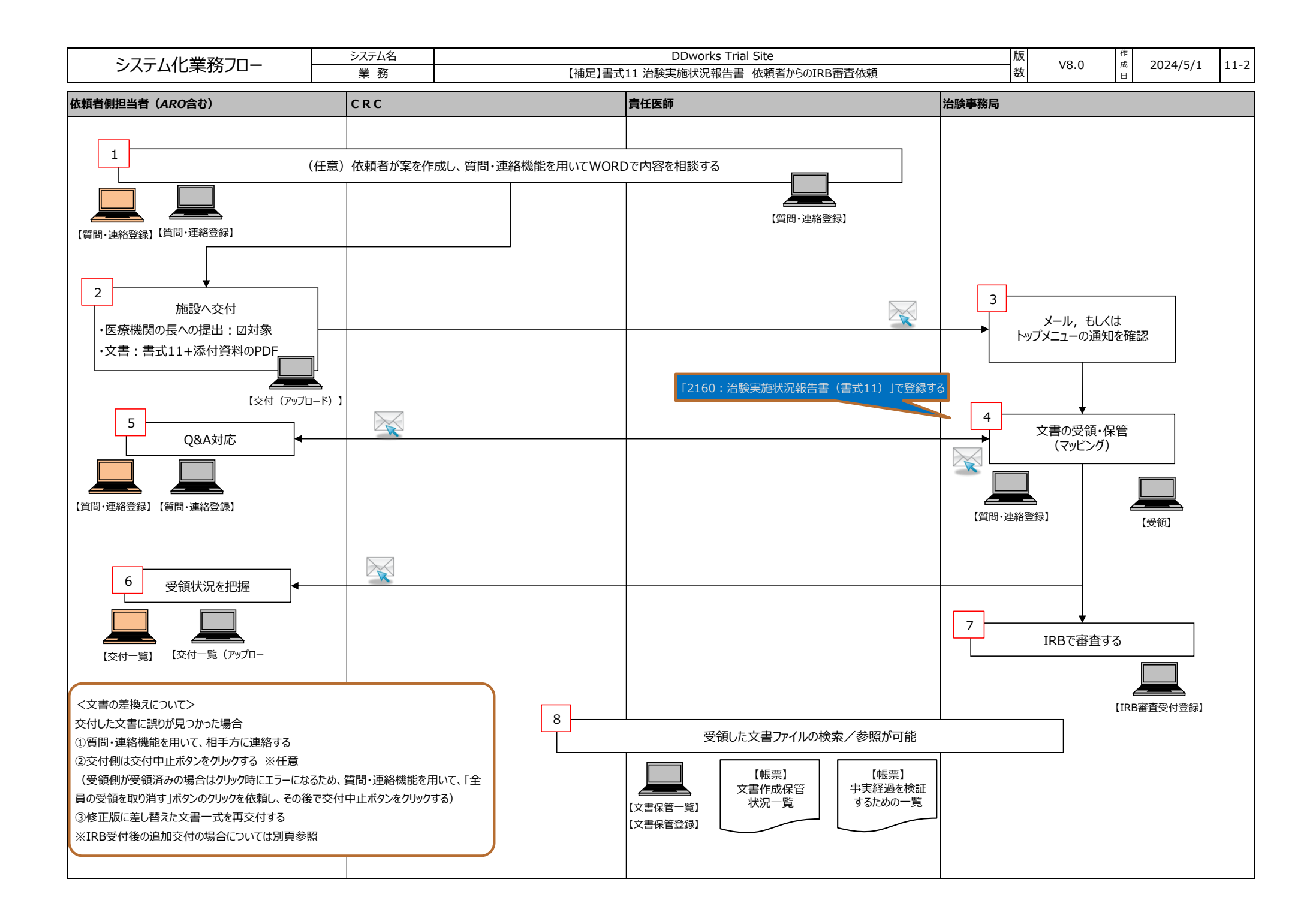

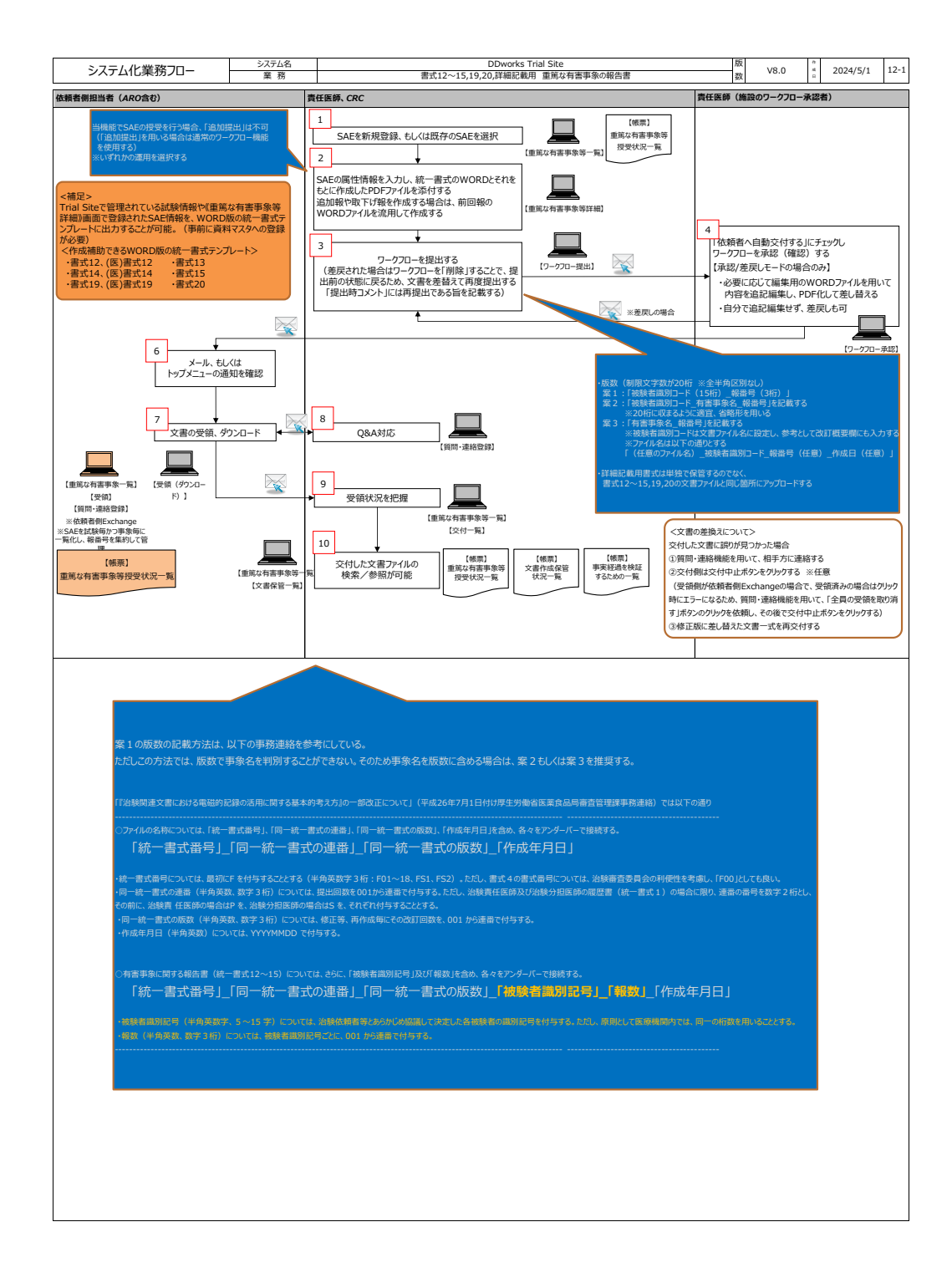

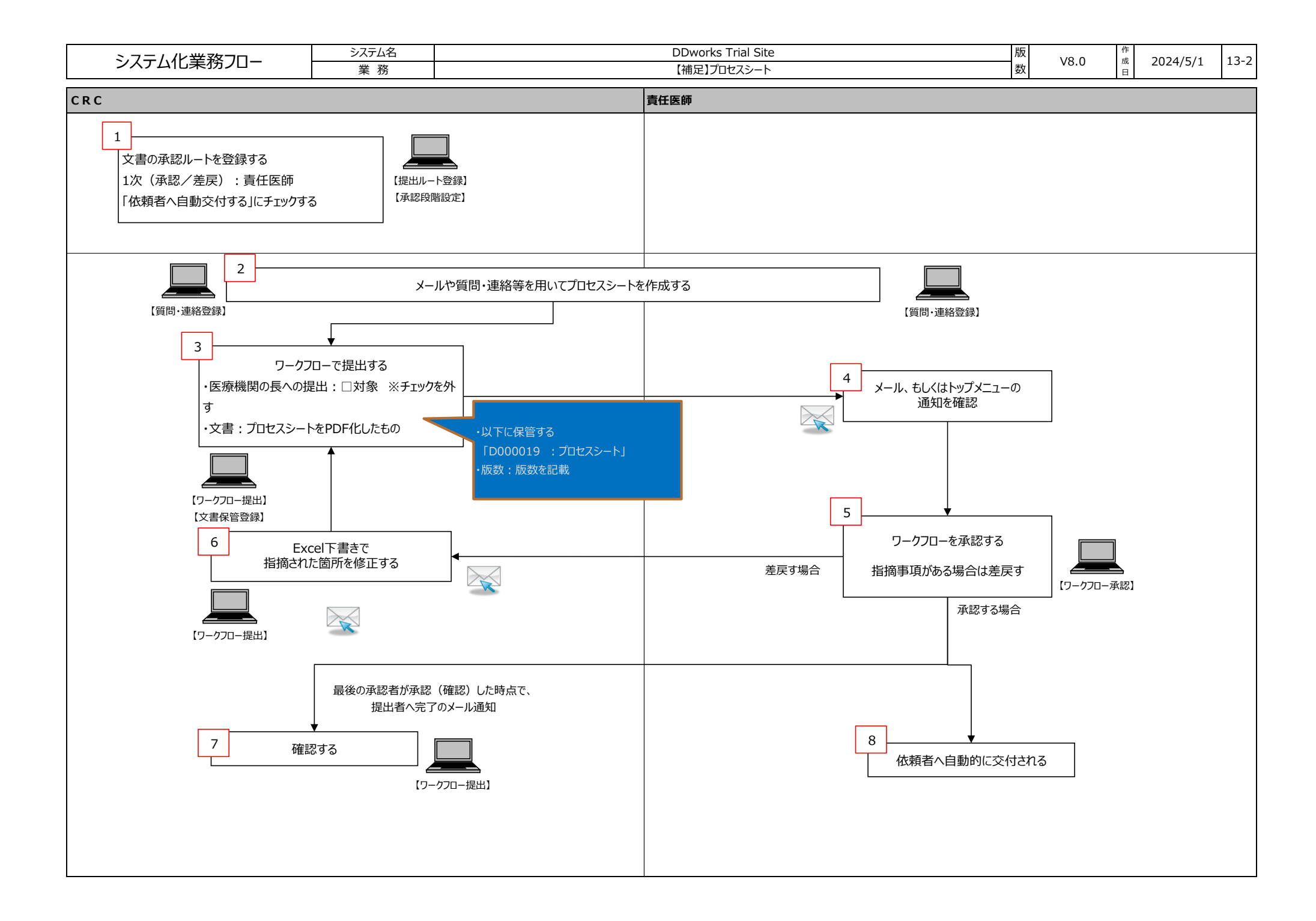

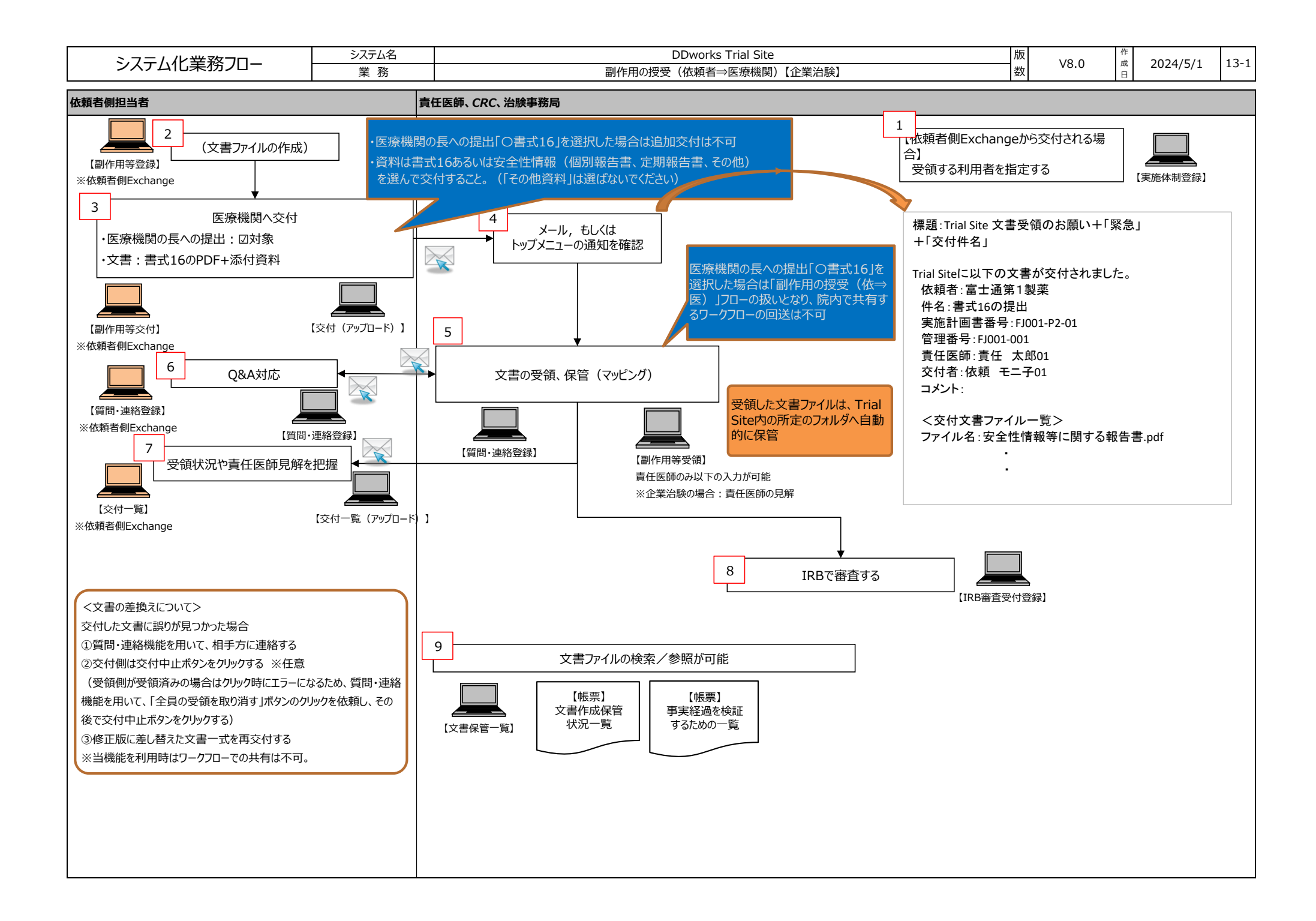

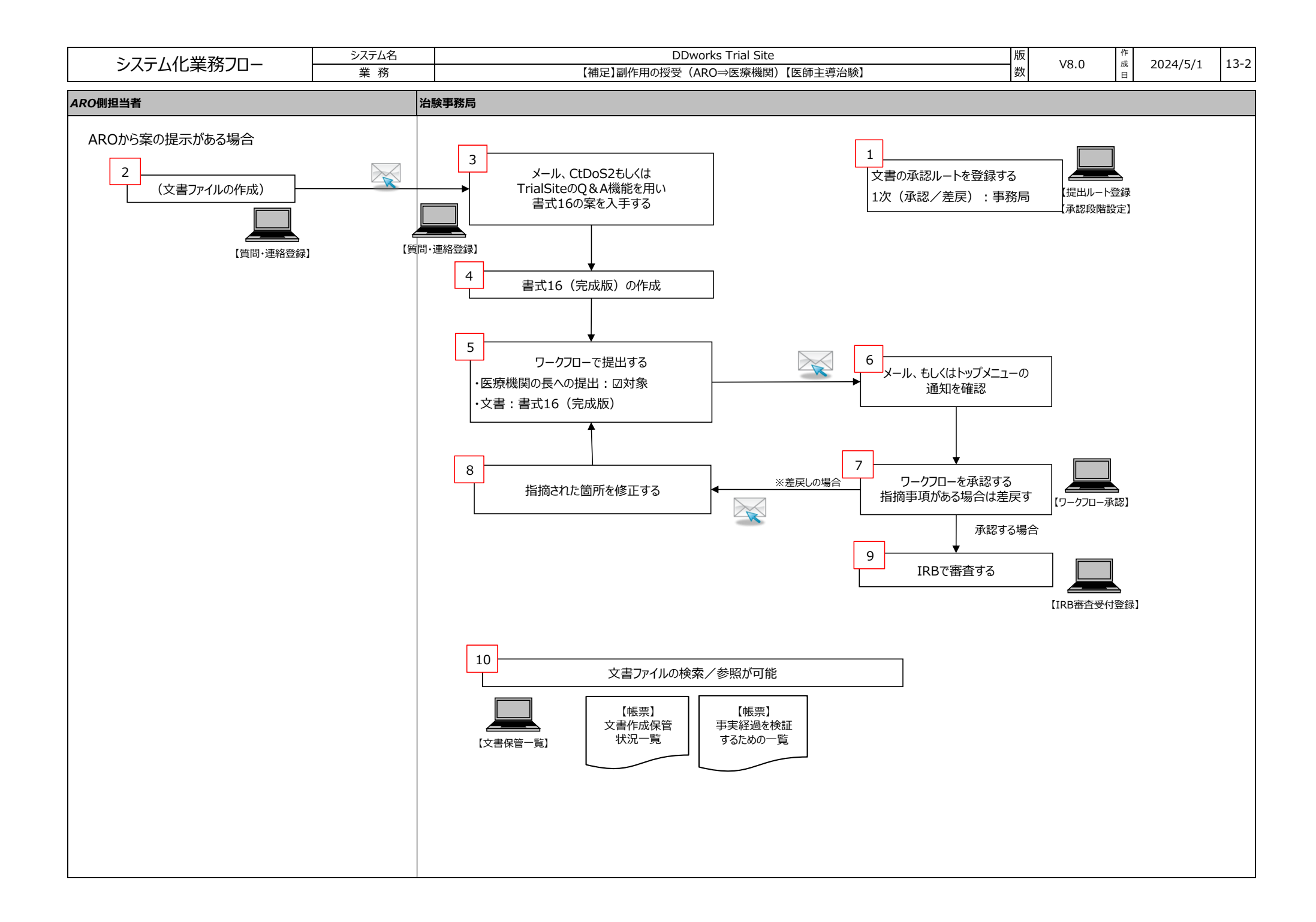

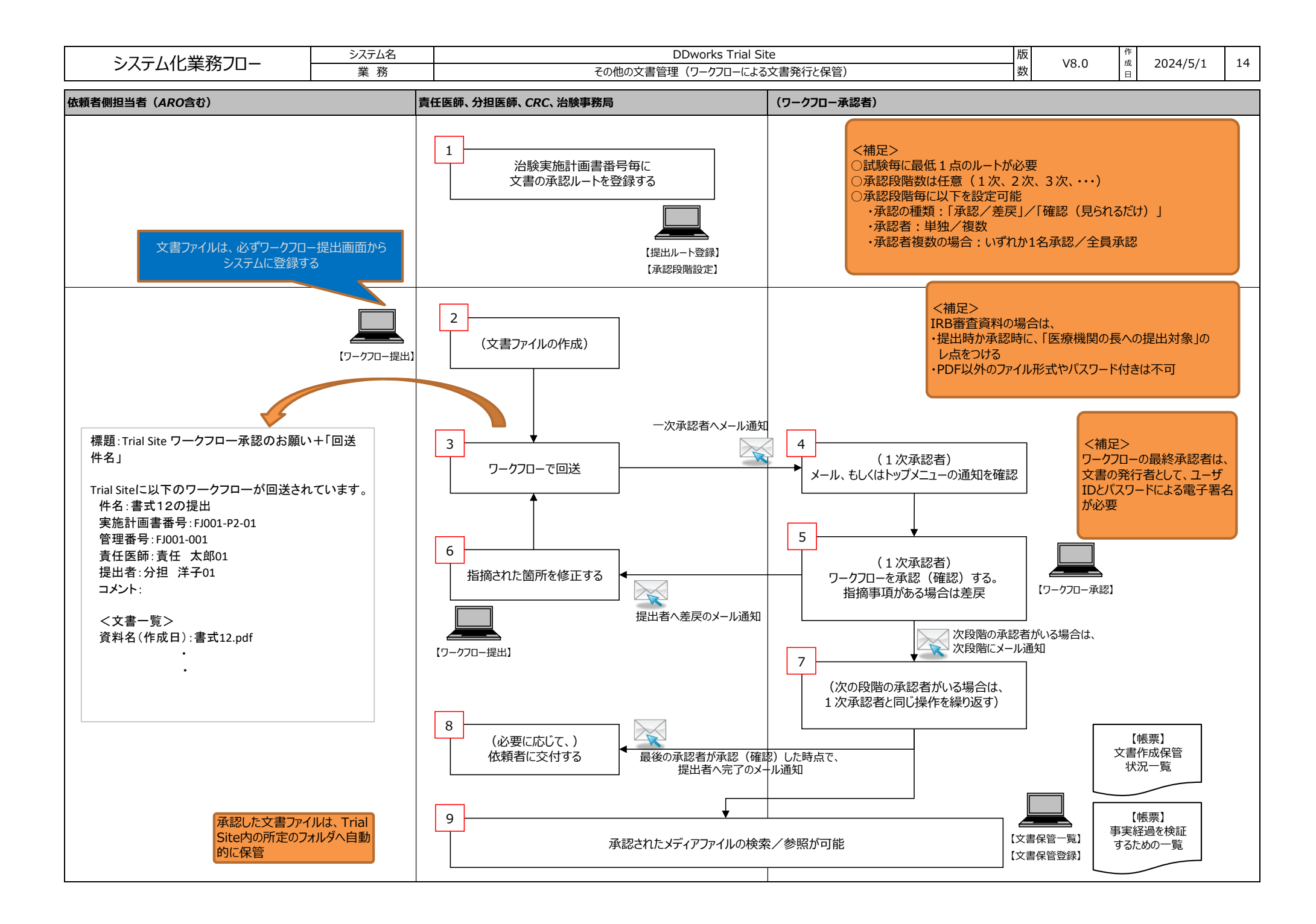

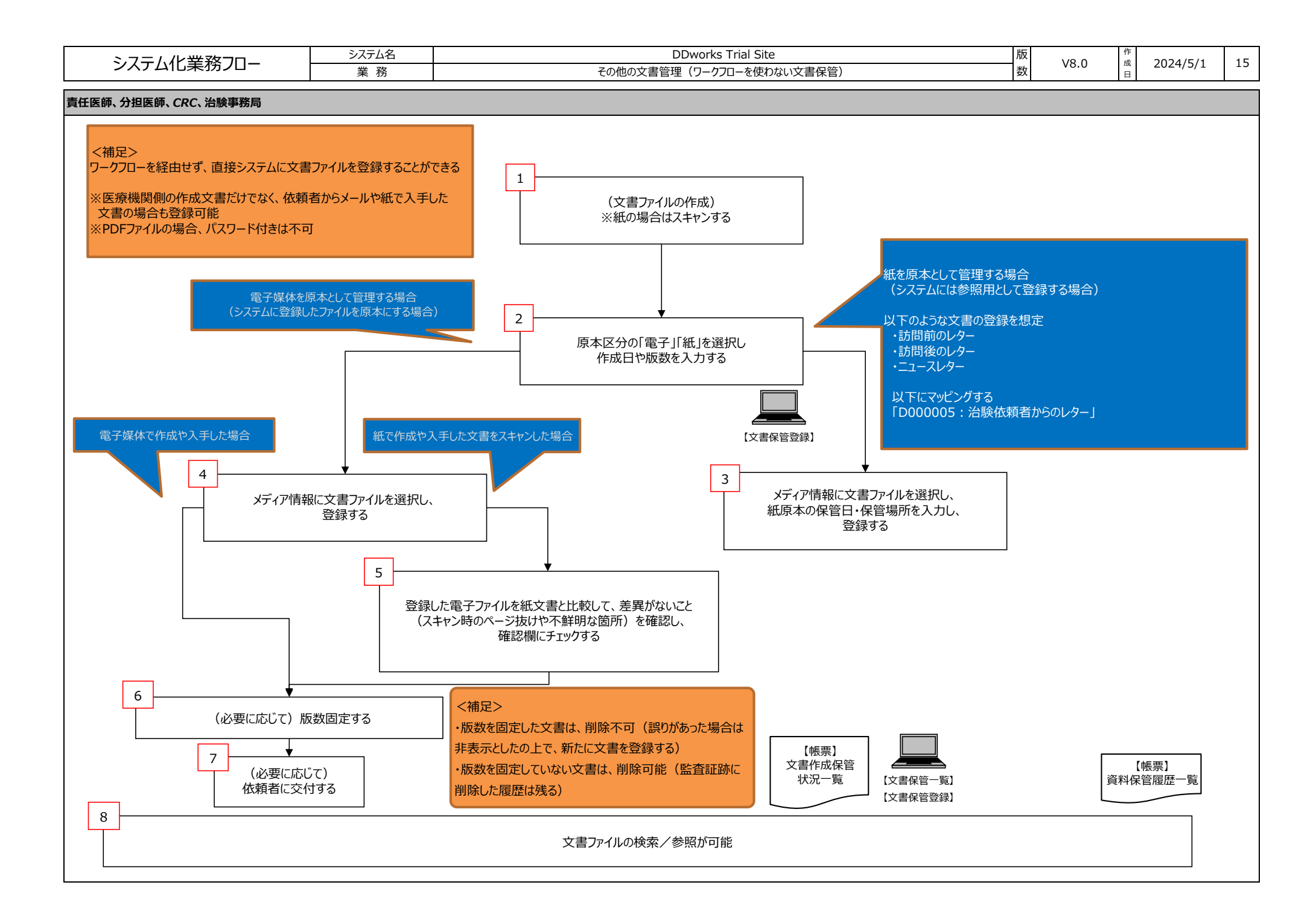

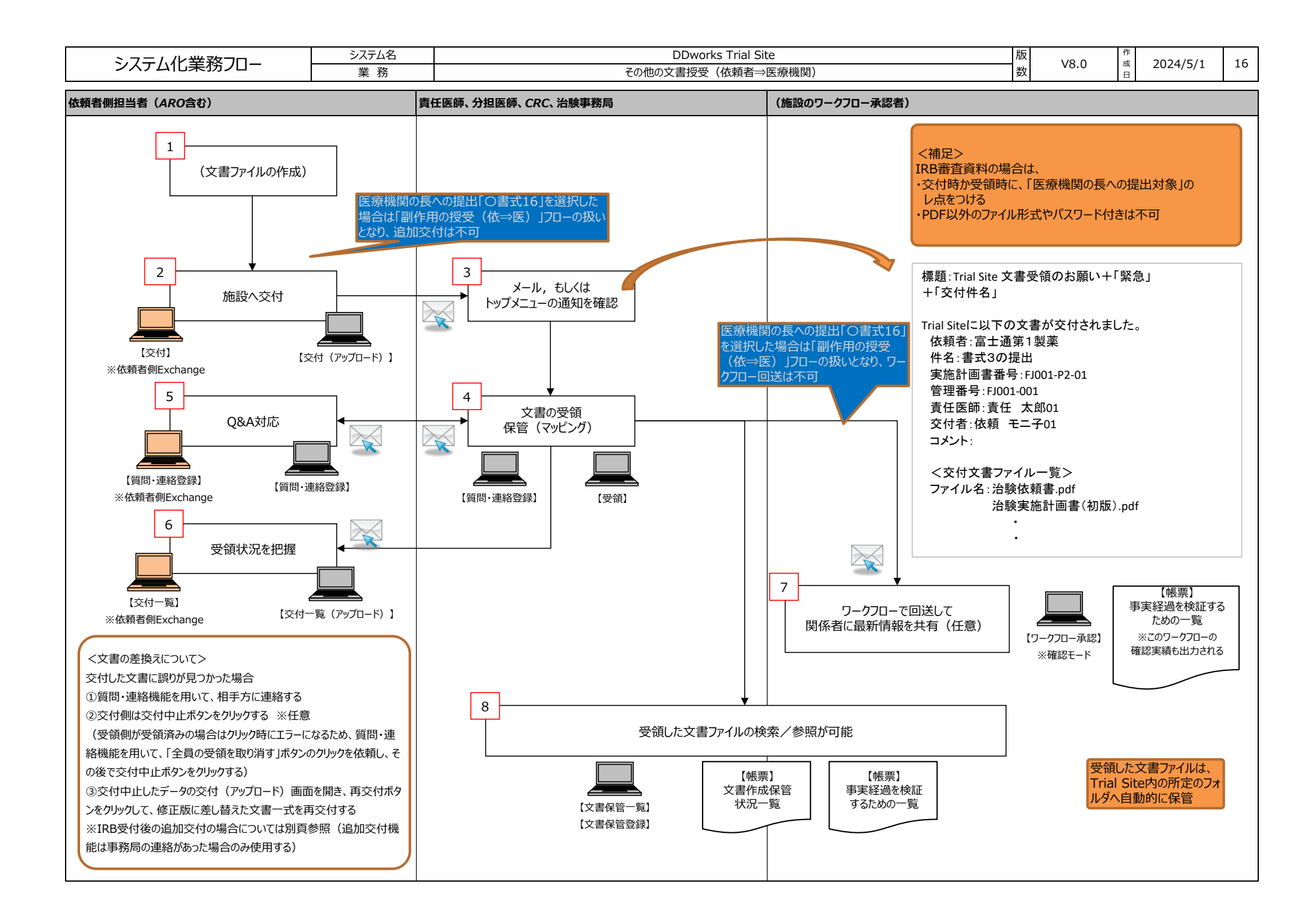

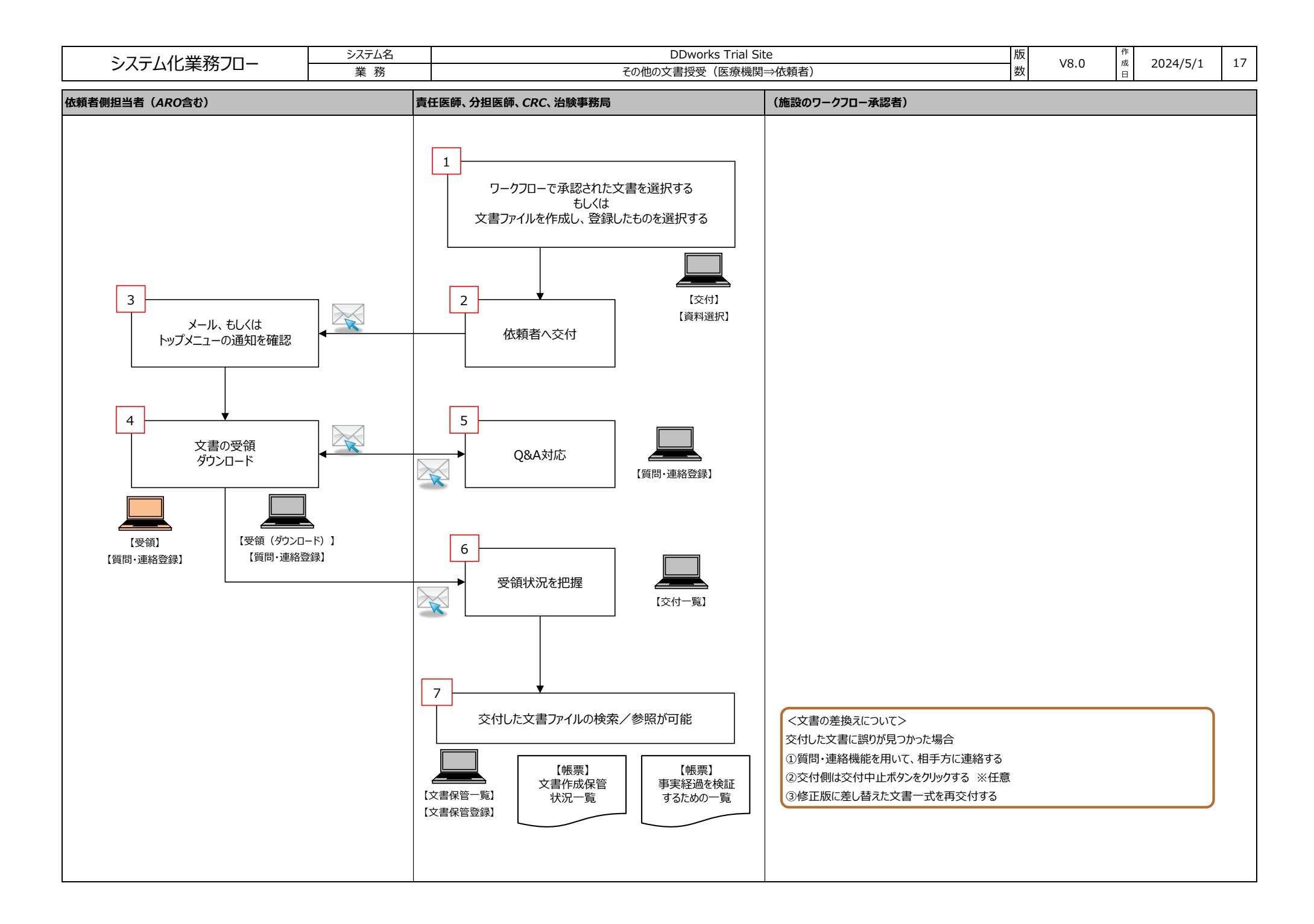

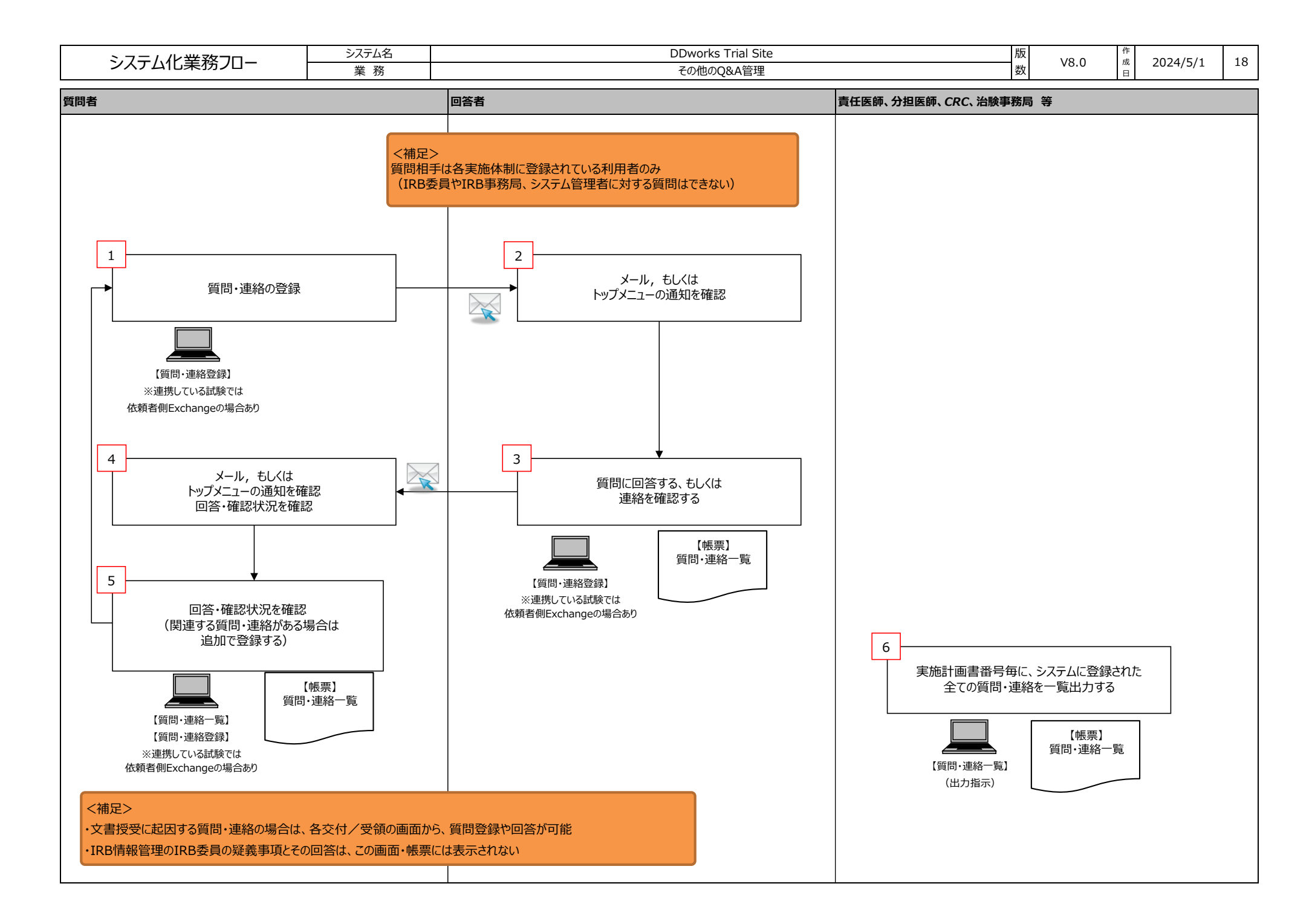

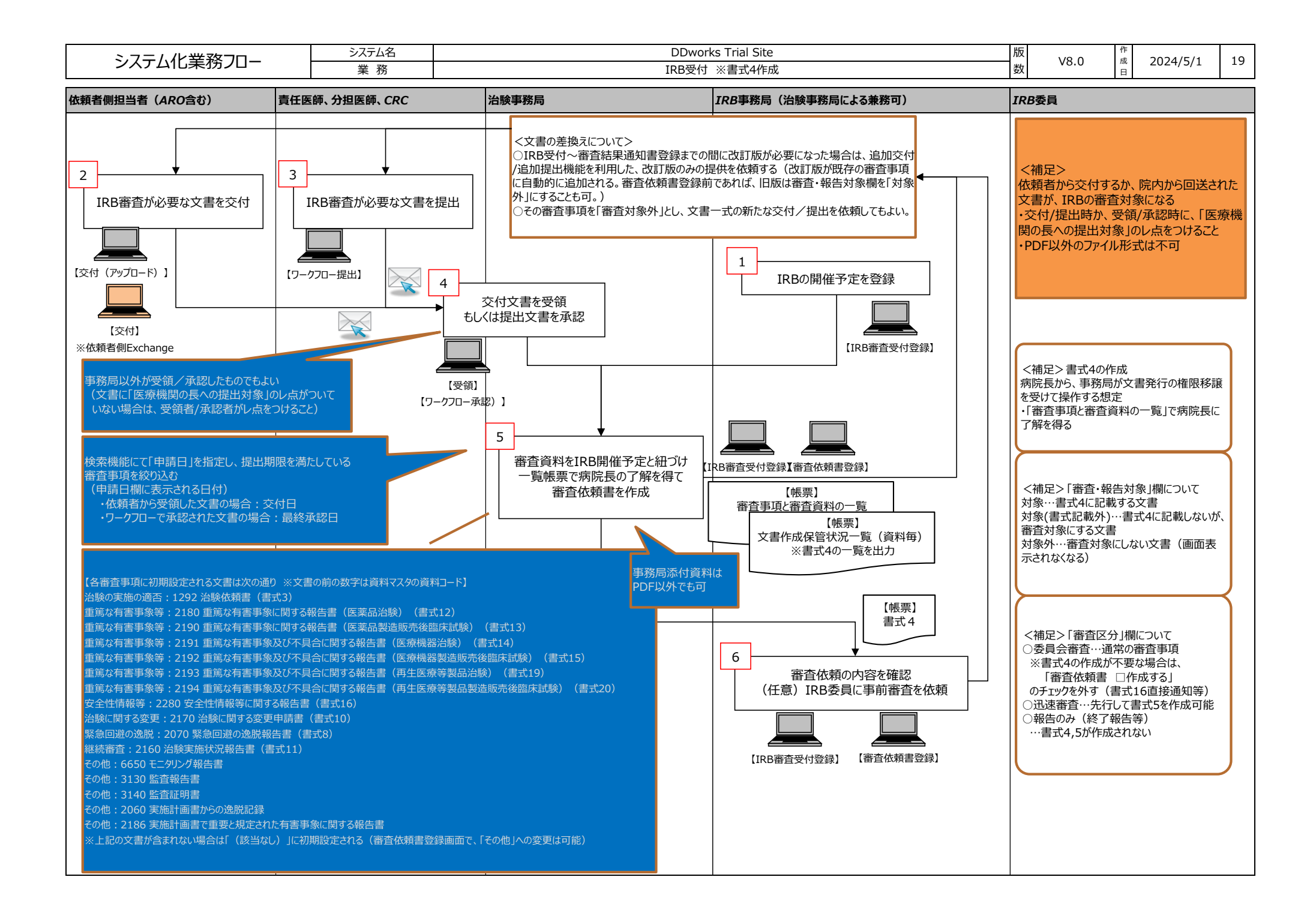

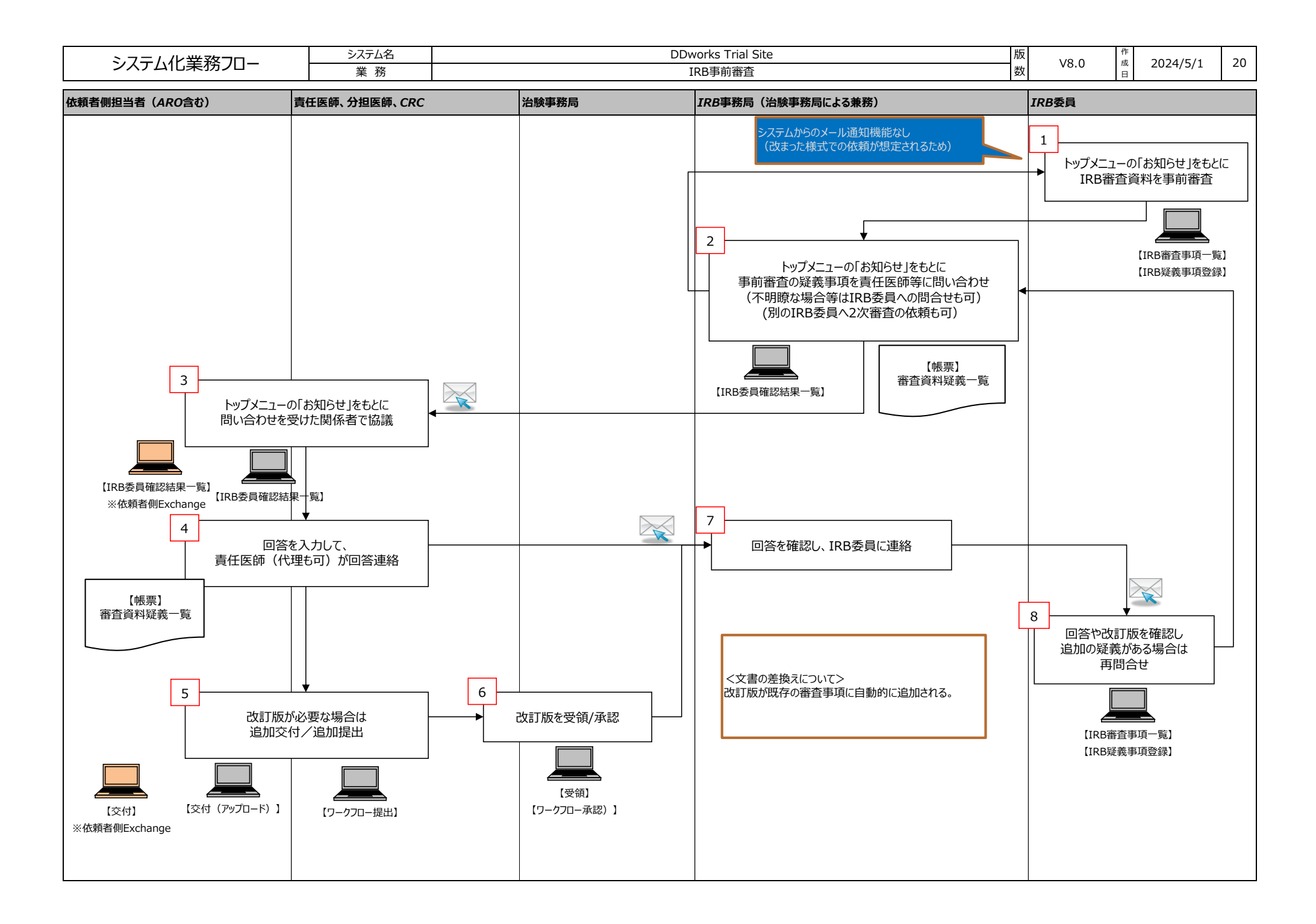

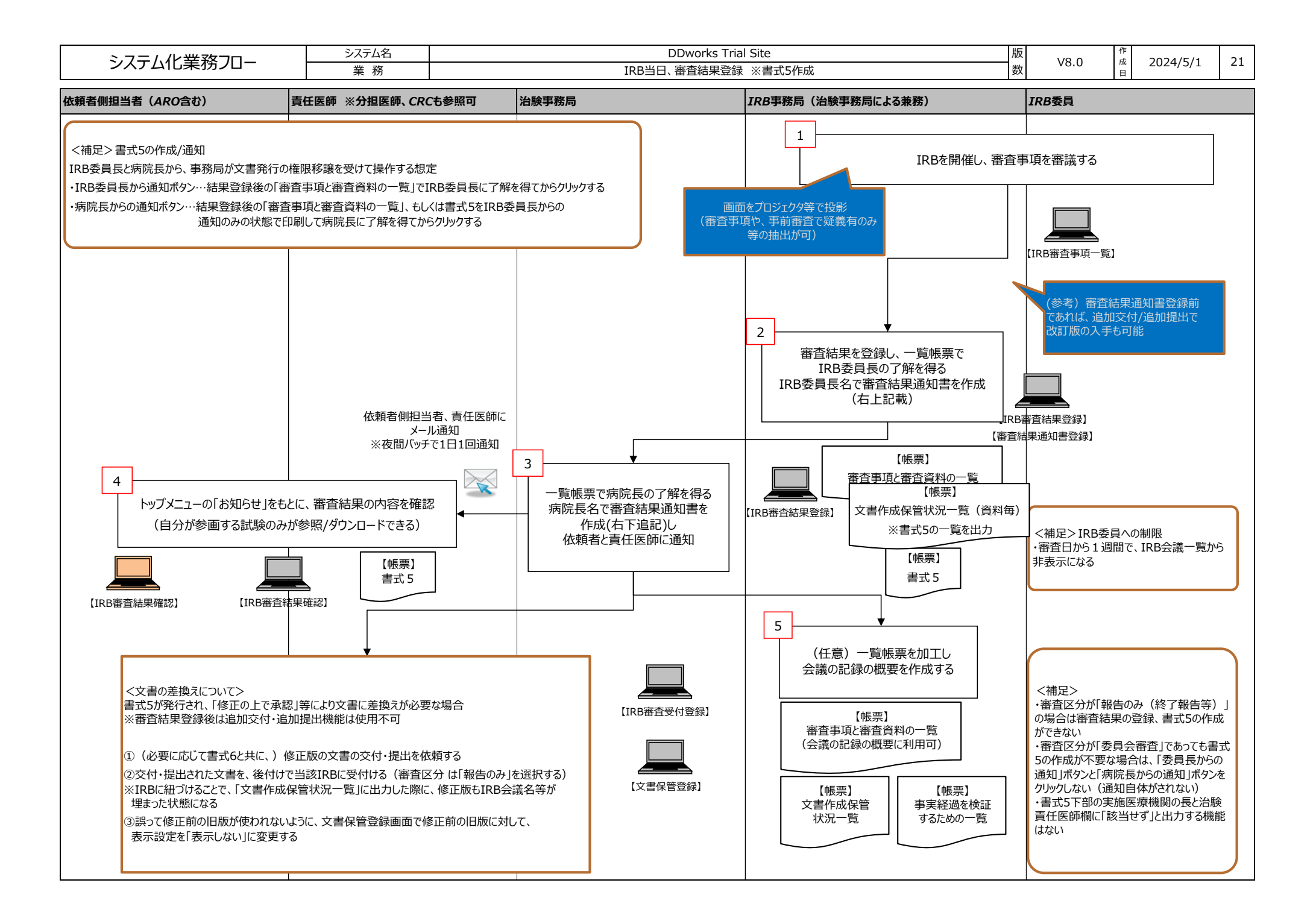

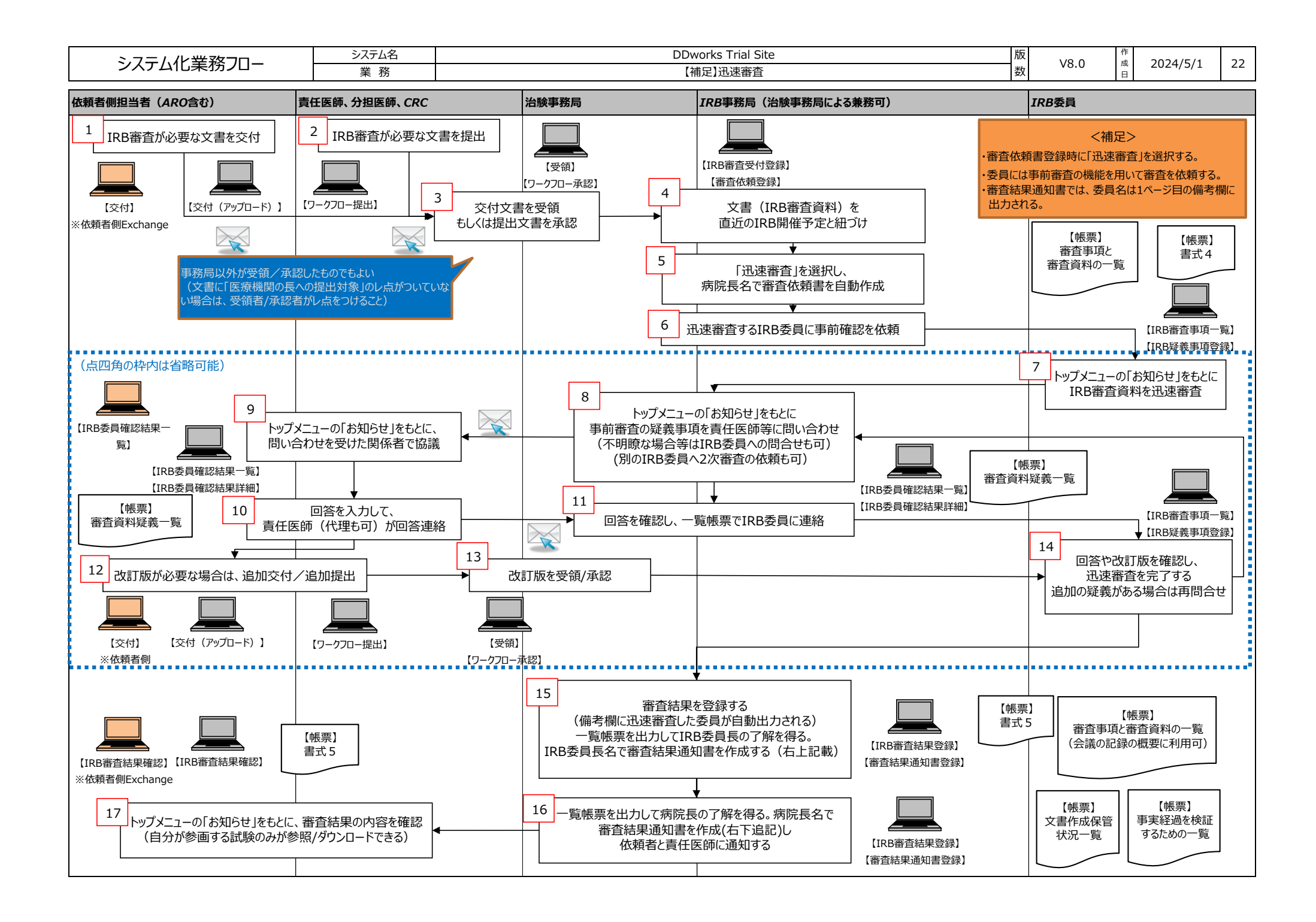

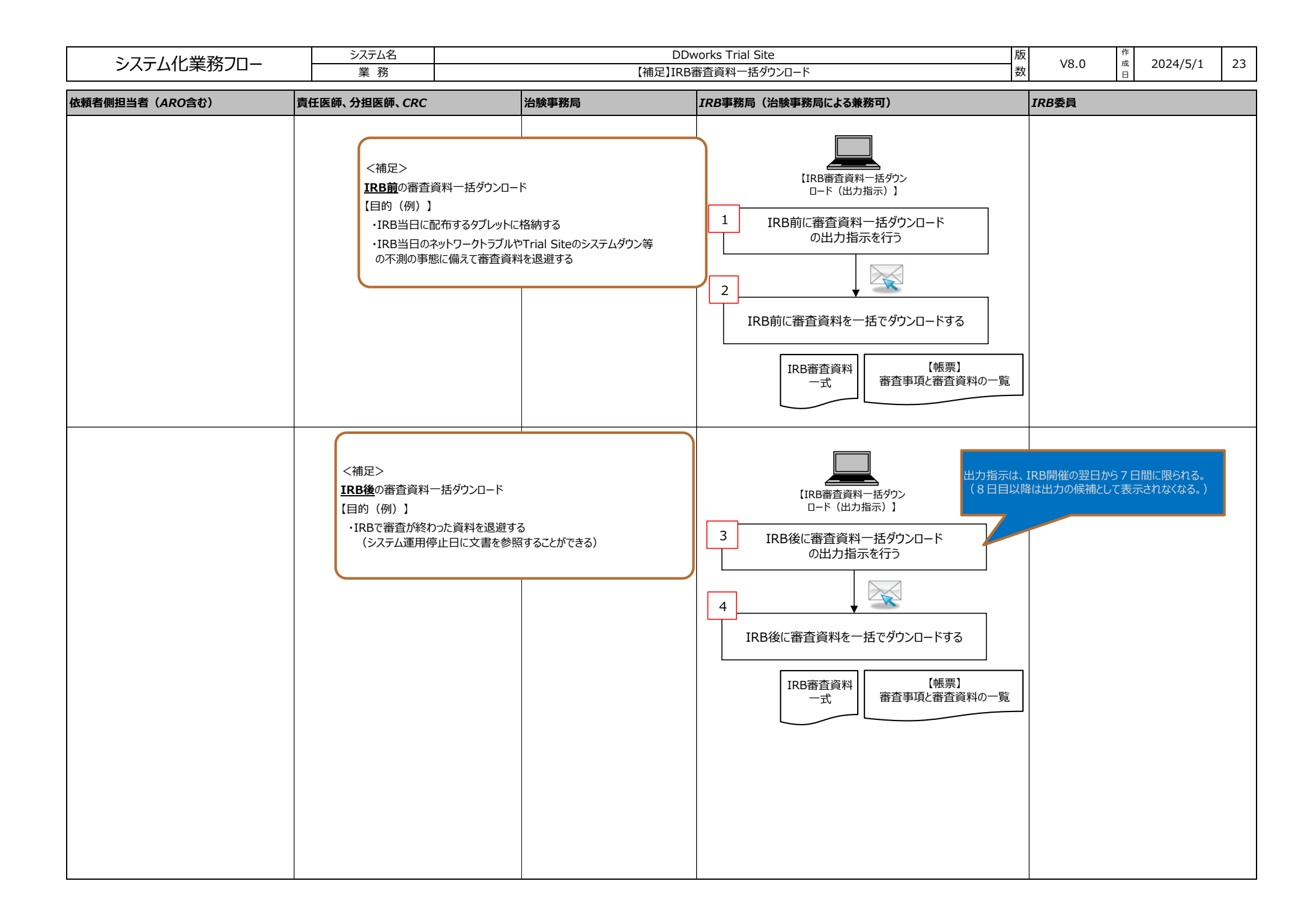

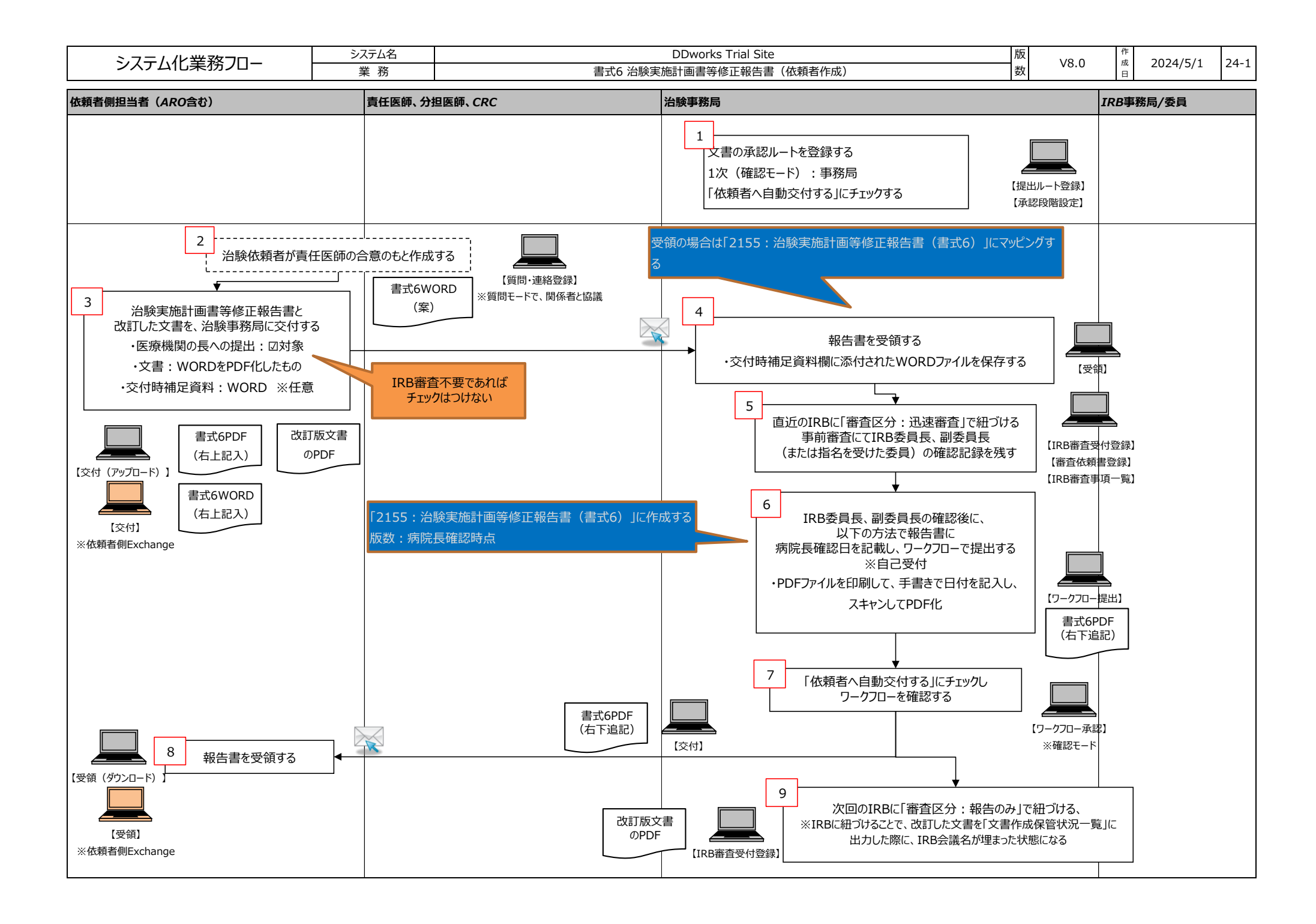

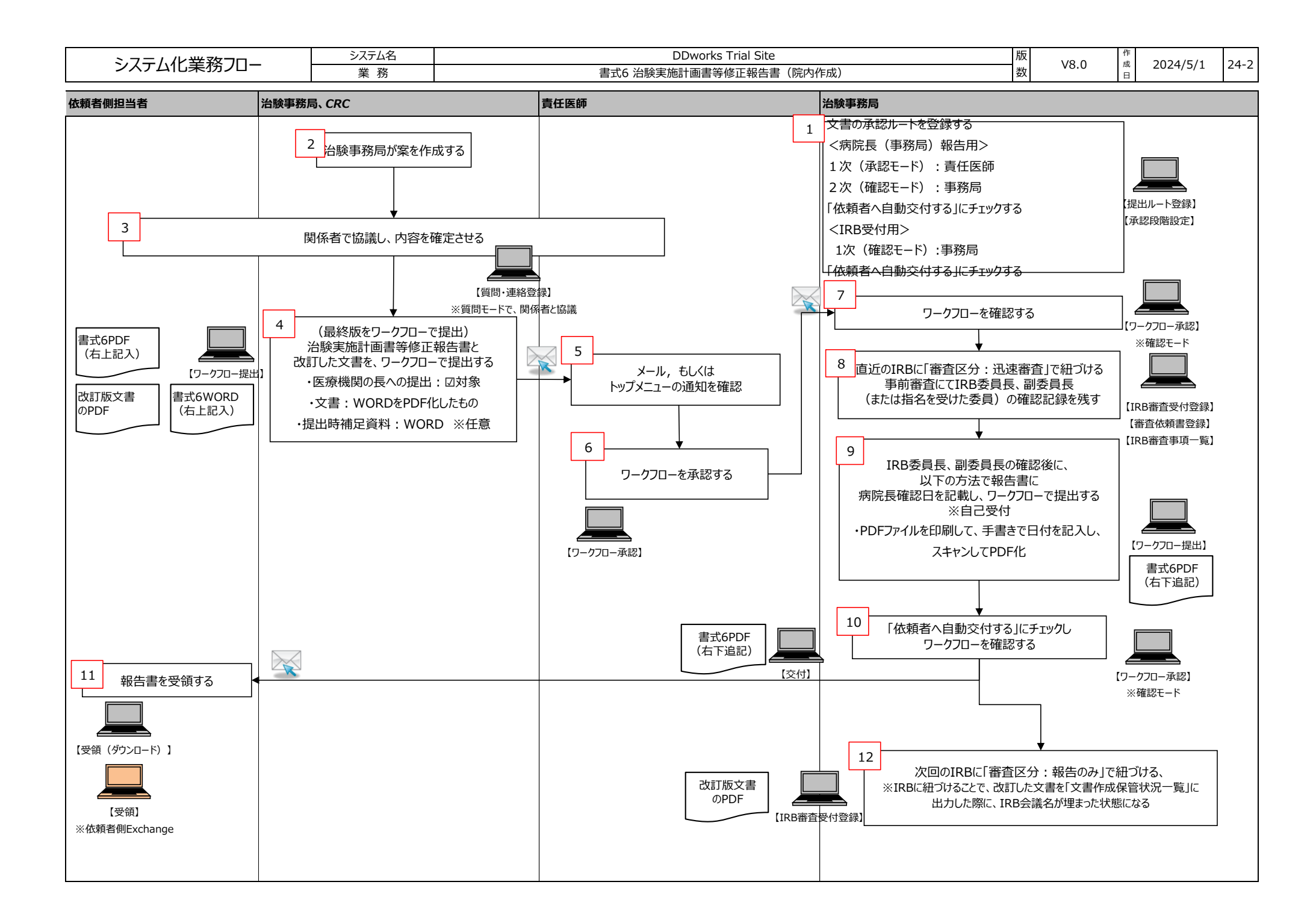

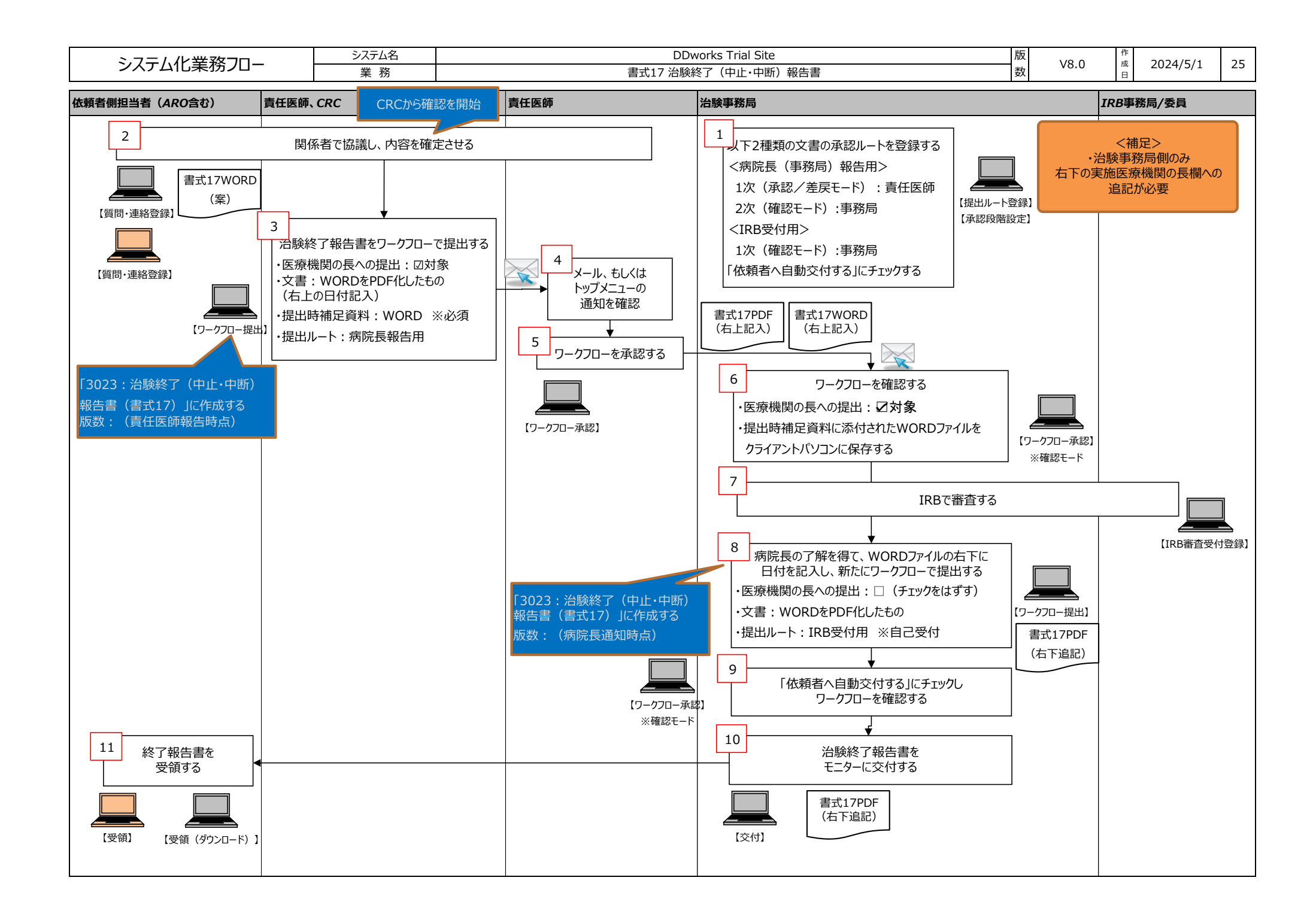

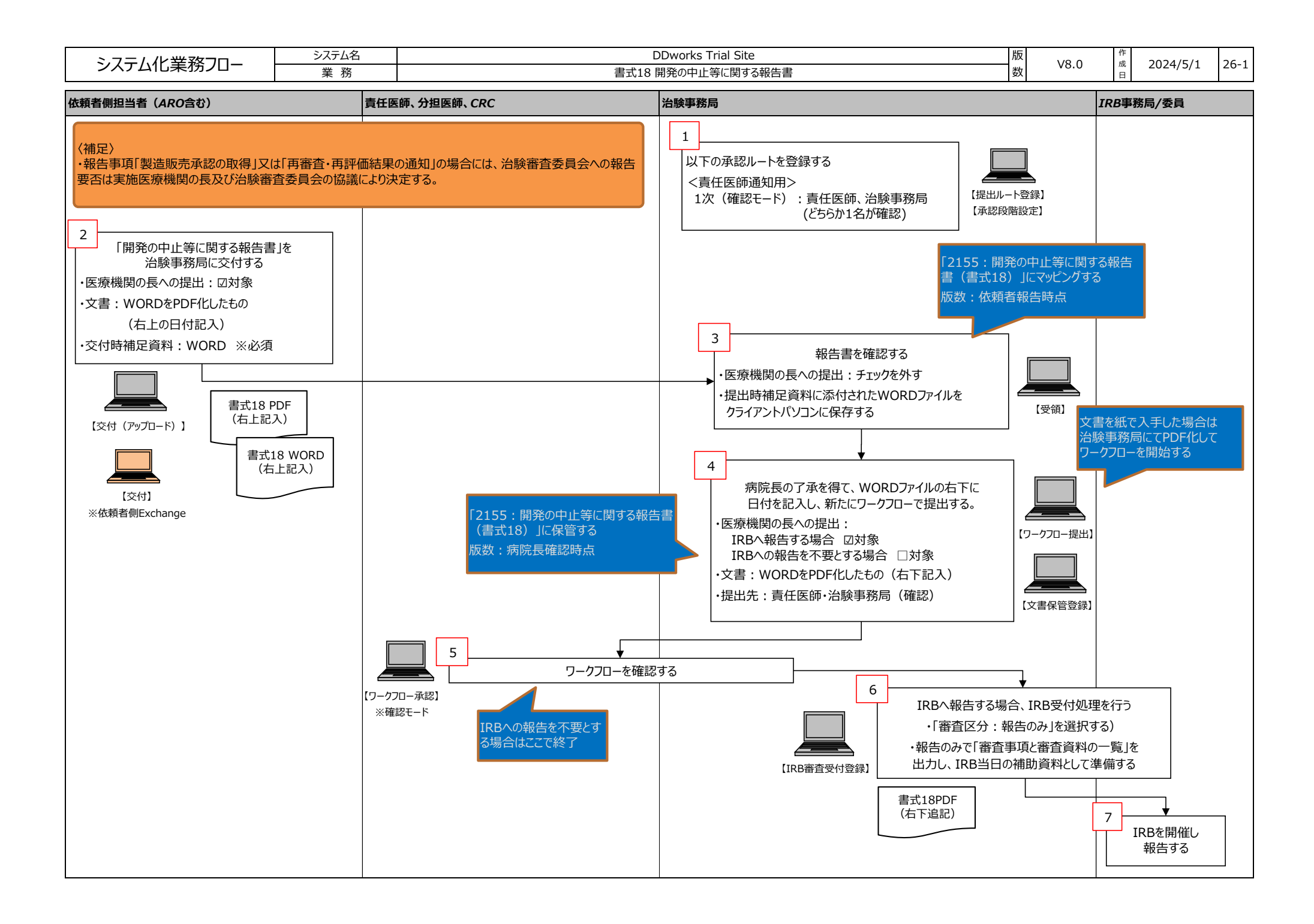

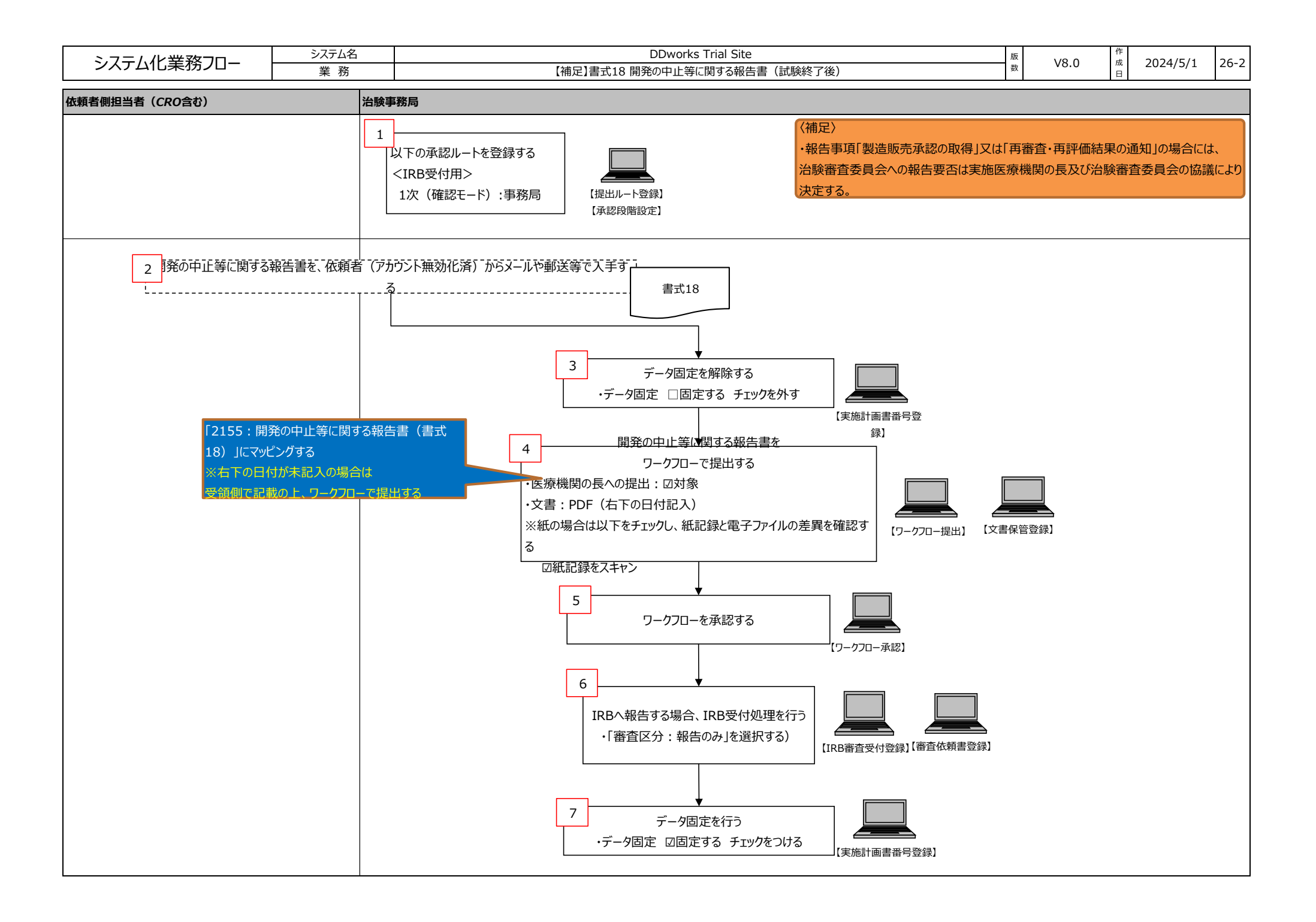

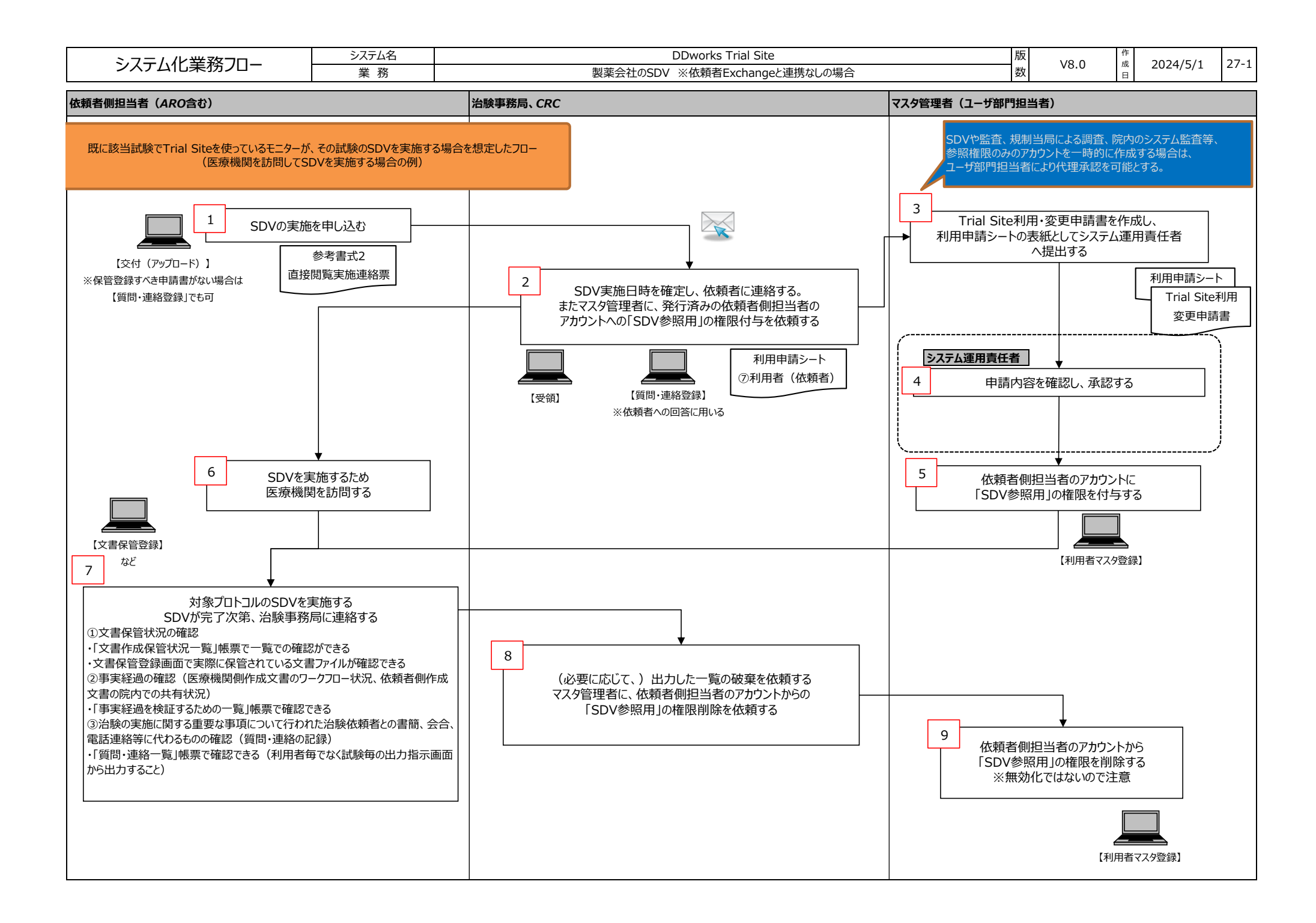

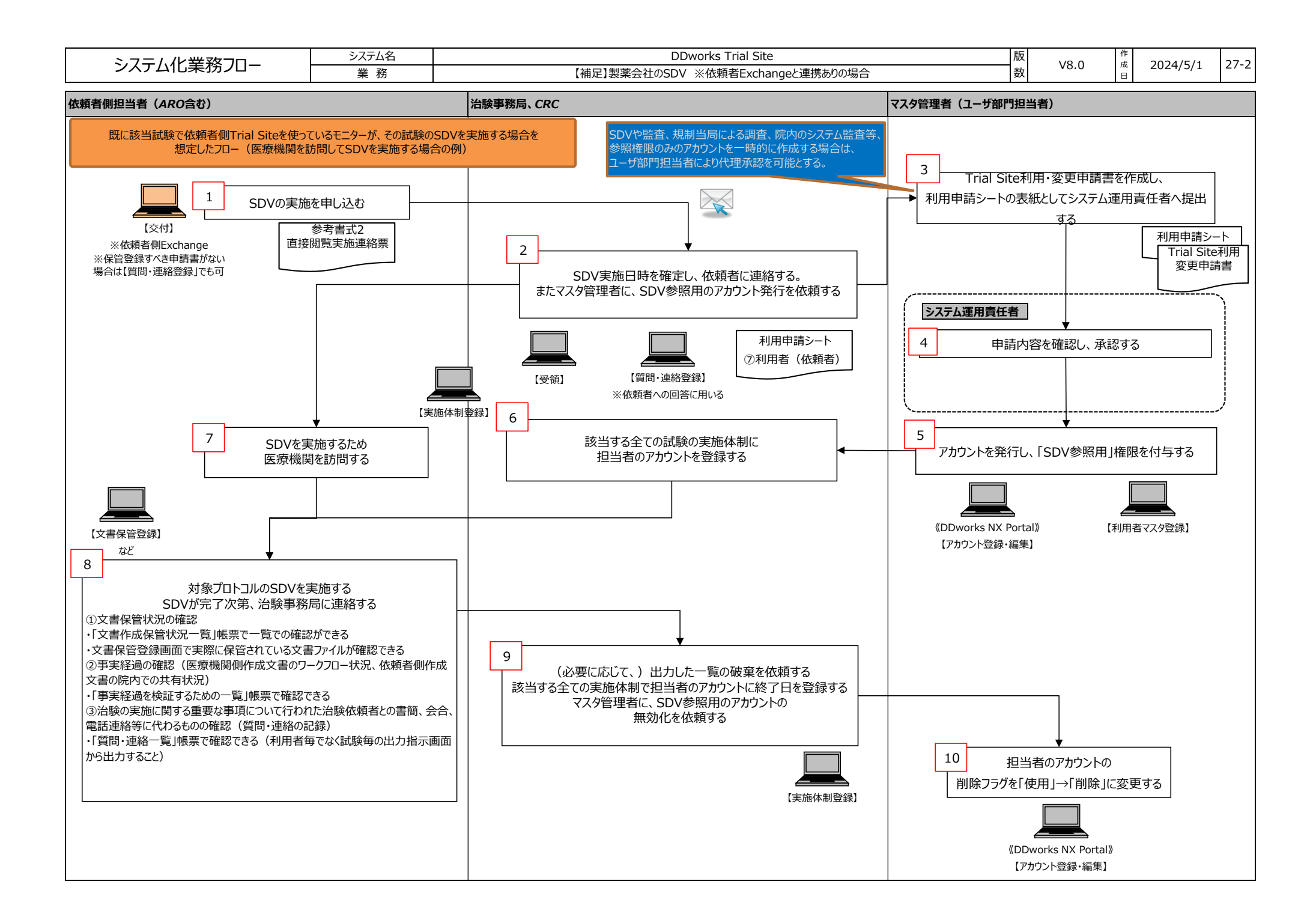

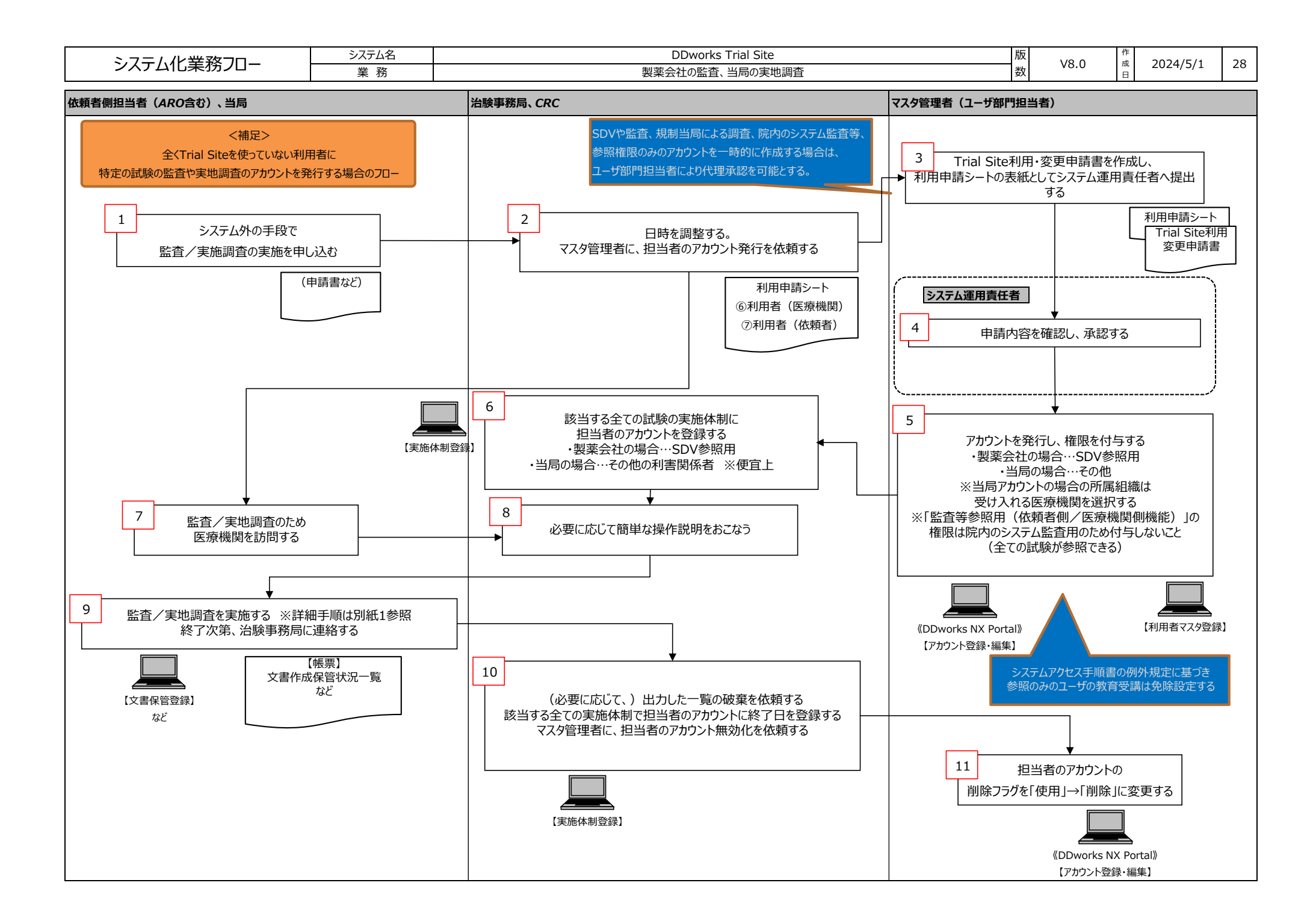

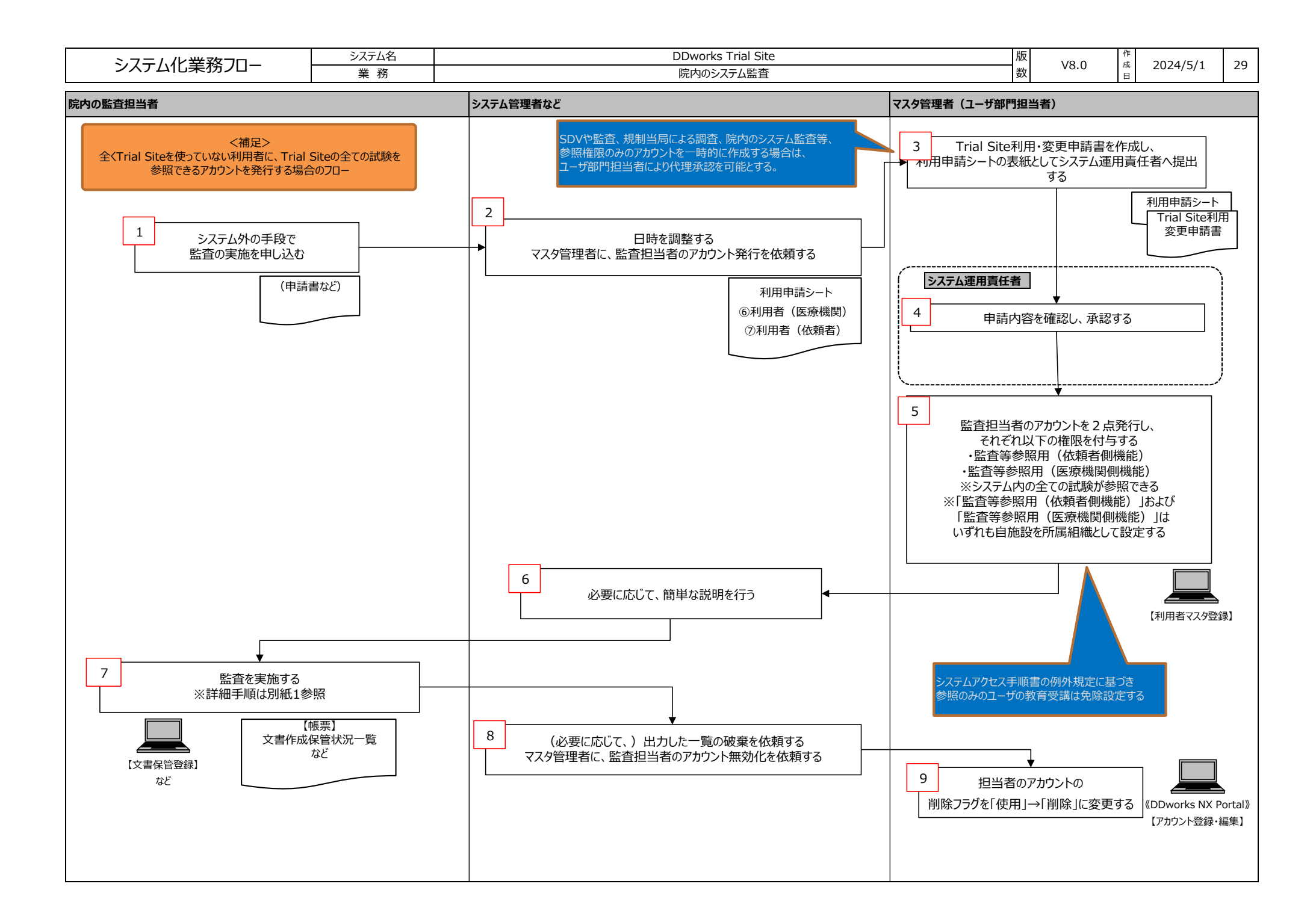

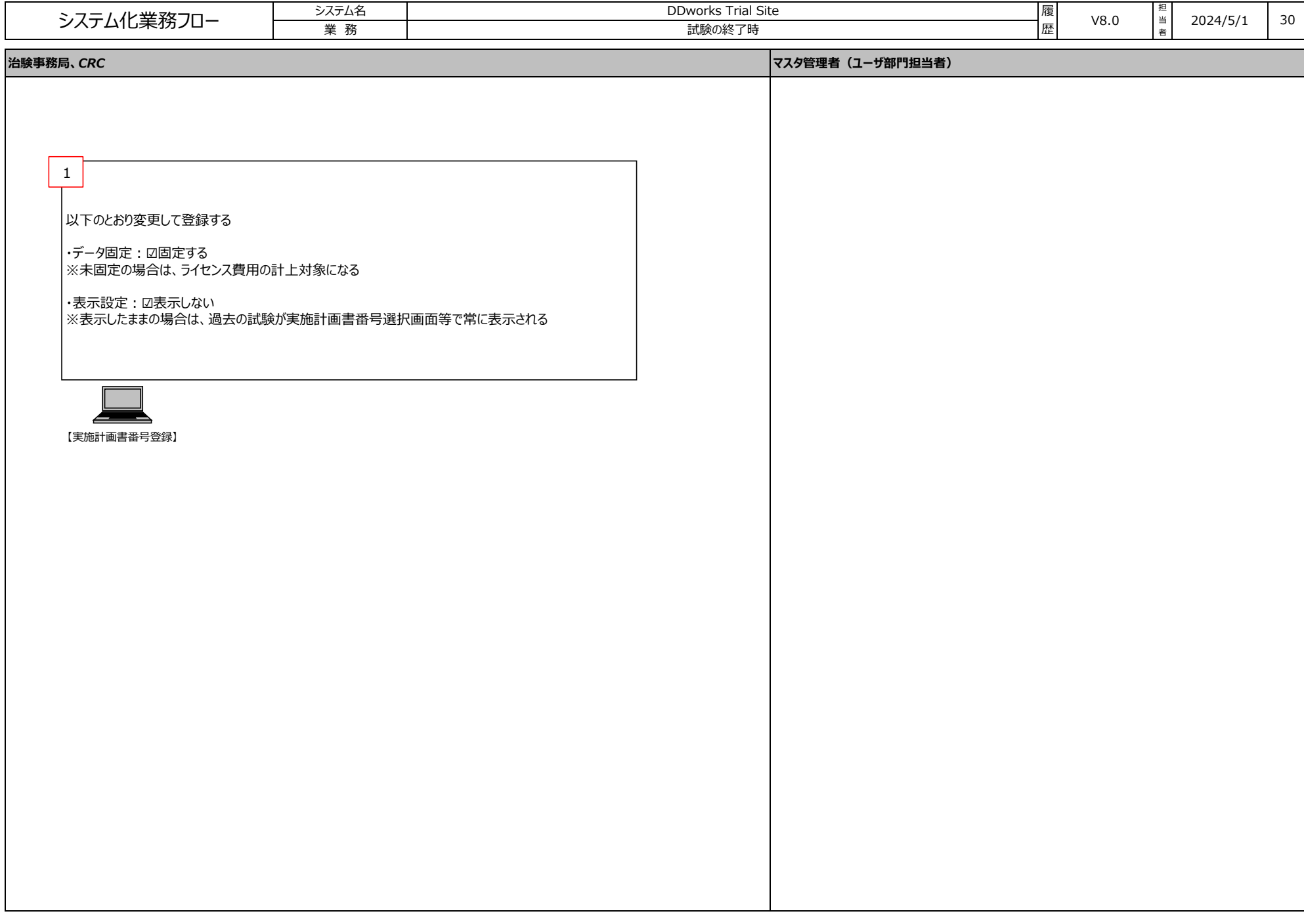

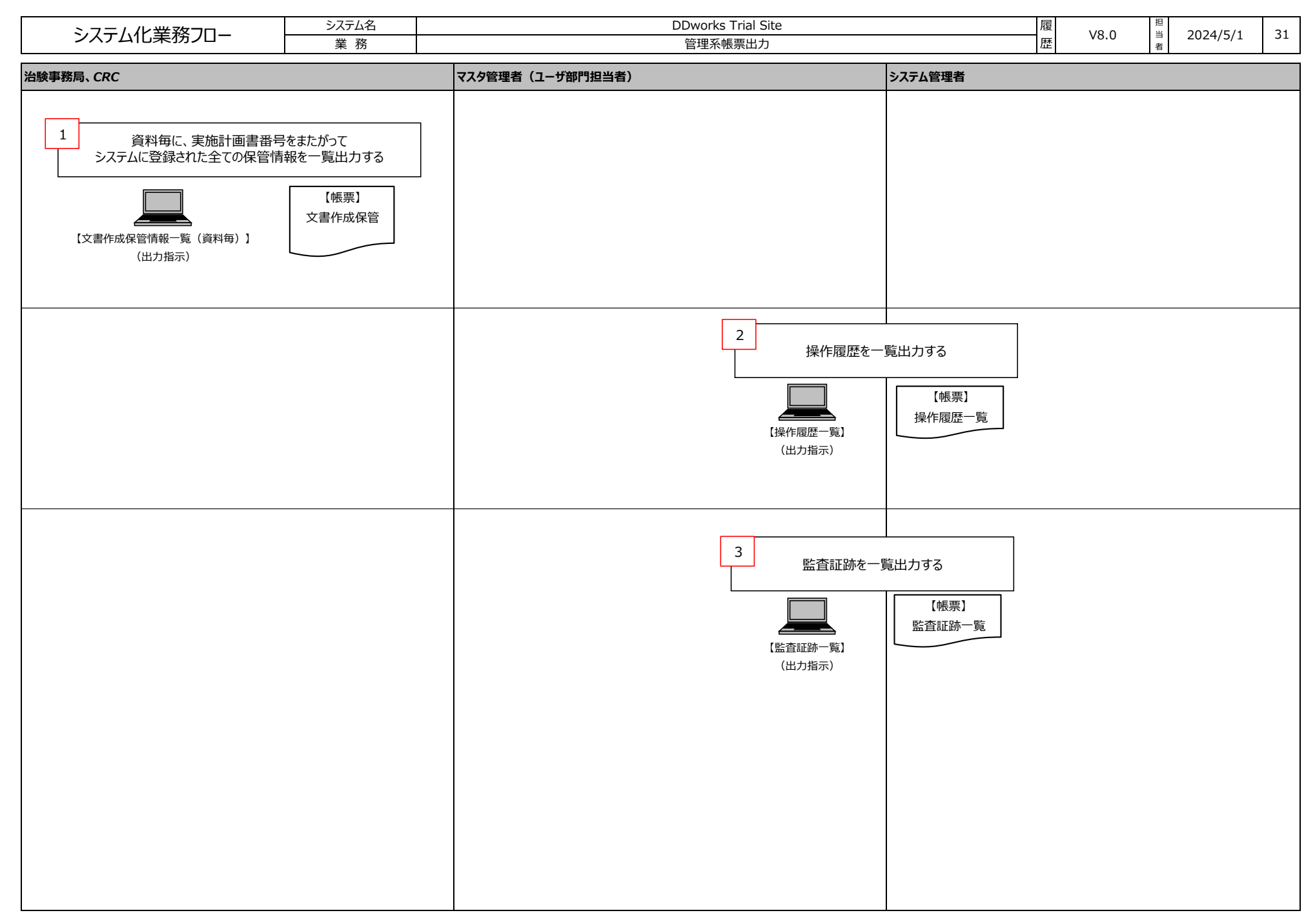

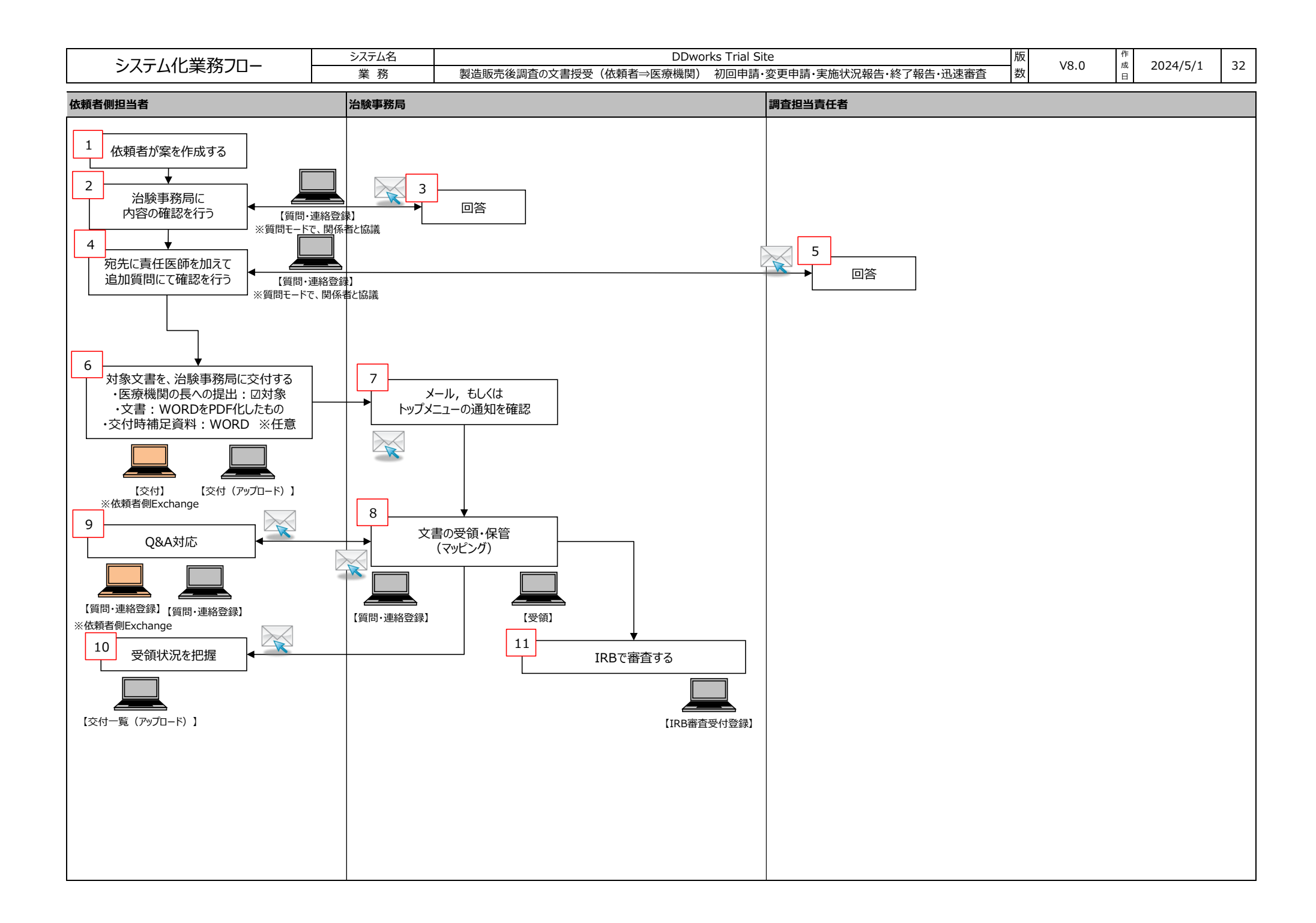